# **МИНИСТЕРСТВО ОБРАЗОВАНИЯ И НАУКИ РФ**

#### **Федеральное государственное бюджетное образовательное учреждение высшего образования**

# «ТОМСКИЙ ГОСУДАРСТВЕННЫЙ УНИВЕРСИТЕТ СИСТЕМ УПРАВЛЕНИЯ И РАДИОЭЛЕКТРОНИКИ» (ТУСУР)

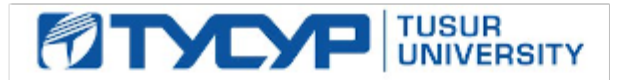

УТВЕРЖДАЮ

Проректор по учебной работе Документ подписан электронной подписью

Сертификат: 1сбсfa0a-52a6-4f49-aef0-5584d3fd4820<br>Владелец: Троян Павел Ефимович Действителен: с 19.01.2016 по 16.09.2019

# РАБОЧАЯ ПРОГРАММА УЧЕБНОЙ ДИСЦИПЛИНЫ

#### **Системы автоматизированного проектирования СВЧ диапазона**

Уровень образования: **высшее образование - бакалавриат** Направление подготовки (специальность): **11.03.02 Инфокоммуникационные технологии и системы связи** Направленность (профиль): **Системы радиосвязи и радиодоступа**  Форма обучения: **очная** Факультет: **РТФ, Радиотехнический факультет** Кафедра: **ТОР, Кафедра телекоммуникаций и основ радиотехники** Курс: **4** Семестр: **8** Учебный план набора 2016 года

# Распределение рабочего времени

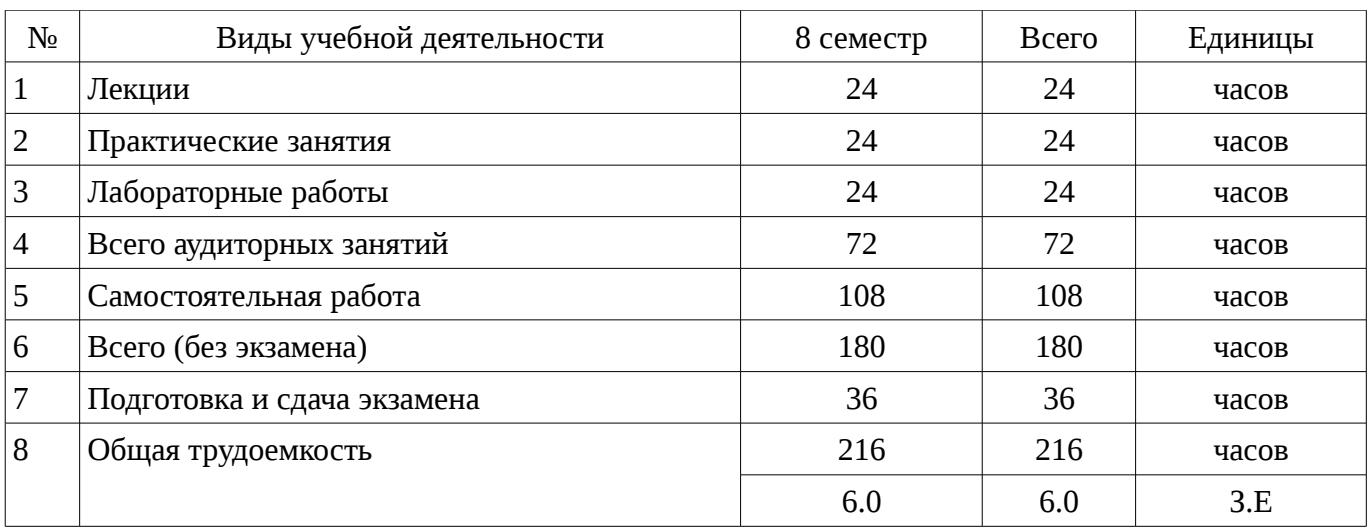

Экзамен: 8 семестр

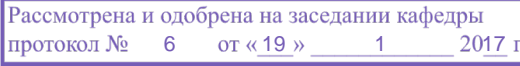

# ЛИСТ СОГЛАСОВАНИЙ

Рабочая программа составлена с учетом требований федерального государственного образовательного стандарта высшего образования (ФГОС ВО) по направлению подготовки (специальности) 11.03.02 Инфокоммуникационные технологии и системы связи, утвержденного 2015-03-06 года, рассмотрена и утверждена на заседании кафедры «\_\_\_» \_\_\_\_\_\_\_\_\_\_\_\_ 20\_\_ года, протокол № \_\_\_\_\_\_.

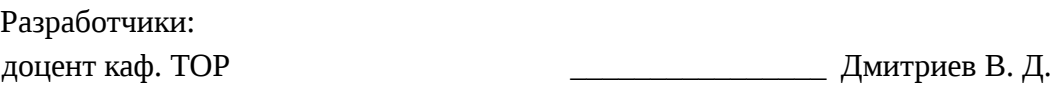

Заведующий обеспечивающей каф. ТОР \_\_\_\_\_\_\_\_\_\_\_\_\_\_\_\_ Демидов А. Я.

Рабочая программа согласована с факультетом, профилирующей и выпускающей кафедрами направления подготовки (специальности).

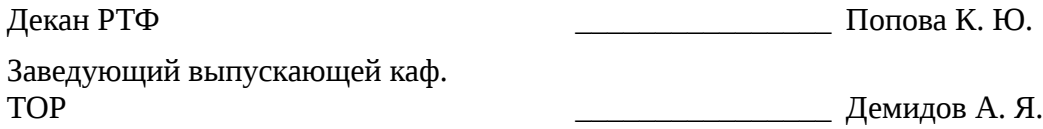

Эксперты:

Доцент Каф. ТОР **Богомолов С. И.** 

#### **1. Цели и задачи дисциплины**

#### **1.1. Цели дисциплины**

Целью учебной дисциплины «Моделирование элементов и устройств радиосвязи (ГПО-3)» является формирование практических навыков по расчету и проектированию, привитие студентам навыков в самостоятельной разработке темы учебного или научно - исследовательского характера с проработкой возможности превращения данной разработки в тему будущей выпускной квалификационной работы.

#### **1.2. Задачи дисциплины**

– Задачами изучения дисциплины являются: освоение методов моделирования элементов телекоммуникационных систем и сетей, овладение навыками работы с современными программами автоматизированного проектирования, приобретение опыта работы с современными измерительными приборами.

# **2. Место дисциплины в структуре ОПОП**

Дисциплина «Системы автоматизированного проектирования СВЧ диапазона» (Б1.В.ДВ.5.2 ) относится к блоку 1 (вариативная часть).

Предшествующими дисциплинами, формирующими начальные знания, являются следующие дисциплины: Информатика, Метрология и технические измерения, Радиопередающие устройства систем радиосвязи и радиодоступа, Радиоприемные устройства систем радиосвязи и радиодоступа, Расчет элементов и устройств радиосвязи (ГПО 2), Теория электрических цепей, Физика, Электроника.

Последующими дисциплинами являются: Автоматизированное проектирование компонентов инфокоммуникационных систем (ГПО 4), Моделирование устройств для систем связи, Системы автоматизированного проектирования СВЧ диапазона.

# **3. Требования к результатам освоения дисциплины**

Процесс изучения дисциплины направлен на формирование следующих компетенций:

– ПК-9 умением проводить расчеты по проекту сетей, сооружений и средств инфокоммуникаций в соответствии с техническим заданием с использованием как стандартных методов, приемов и средств автоматизации проектирования, так и самостоятельно создаваемых оригинальных программ;

– ПК-19 готовностью к организации работ по практическому использованию и внедрению результатов исследований;

В результате изучения дисциплины студент должен:

– **знать** - знать основы цифровой вычислительной техники, структуры и функционирование локальных вычислительных сетей и глобальной сети Интернет; - принципы построения приемо-передающих устройств систем связи, основные схемы построения пассивных и активных СВЧ устройств, используемых в системах связи ; - физические эффекты и процессы, лежащие в основе принципов действия полупроводниковых, электровакуумных и оптоэлектронных приборов; - модели и методы расчета амплитудно- частотных и фазо-частотных характеристик пассивных и активных устройств систем связи ; -основы технологии интегральных схем, микросхемотехнику и принцип работы базовых каскадов аналоговых и логических элементов цифровых схем; -требования стандартизации, метрологического обеспечения и безопасности жизнедеятельности при разработке и эксплуатации устройств и систем электросвязи;

– **уметь** -уметь проводить анализ и синтез аналоговых устройств, синтезировать с использованием современной микроэлектронной элементной базы устройства, обеспечивающие заданное функционирование; - проводить математический анализ физических процессов в аналоговых и цифровых устройствах формирования, преобразования и обработки сигналов, -рассчитывать и измерять параметры и характеристики линейных и нелинейных электрических цепей, рассчитывать и анализировать параметры электрических цепей и фильтров на персональных компьютерах; - проводить самостоятельный анализ физических процессов, происходящих в электронных устройствах, проектировать и рассчитывать их;

– **владеть** -владеть начальными навыками разработки и отладки с использованием соответствующих отладочных средств программного обеспечения сигнальных процессоров и

микроконтроллеров; - навыками практической работы с лабораторными макетами аналоговых и цифровых устройств, методами компьютерного моделирования физических процессов при передаче информации; - навыками экспериментального определения характеристик и параметров различных электронных приборов и их компьютерного исследования по электрическим моделям; -техникой инженерной и компьютерной графики (ввод, вывод, отображение, преобразование и редактирование графических объектов на компьютере).

#### 4. Объем дисциплины и виды учебной работы

Общая трудоемкость дисциплины составляет 6.0 зачетных единицы и представлена в таблице 4.1.

Таблица 4.1 - Трудоемкость дисциплины

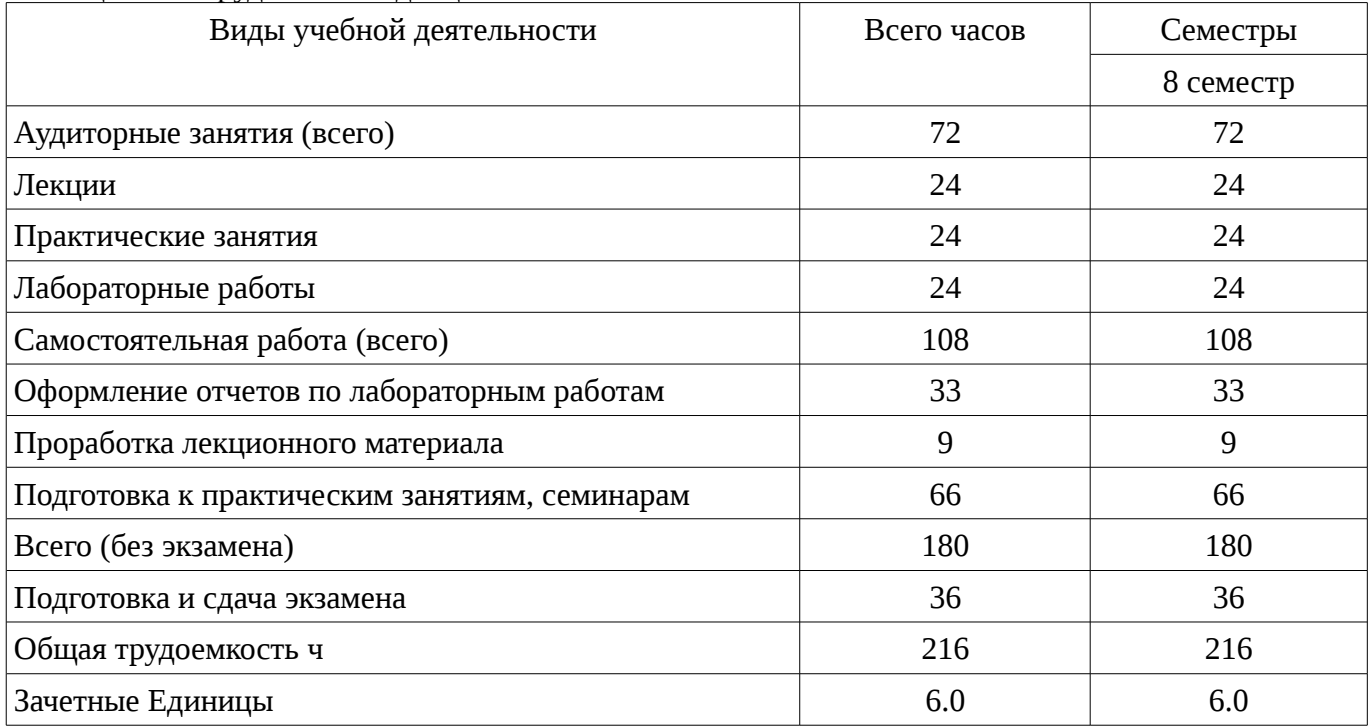

# 5. Содержание дисциплины

# 5.1. Разделы дисциплины и виды занятий

Разделы дисциплины и виды занятий приведены в таблице 5.1.

Таблица 5.1 – Разделы дисциплины и виды занятий

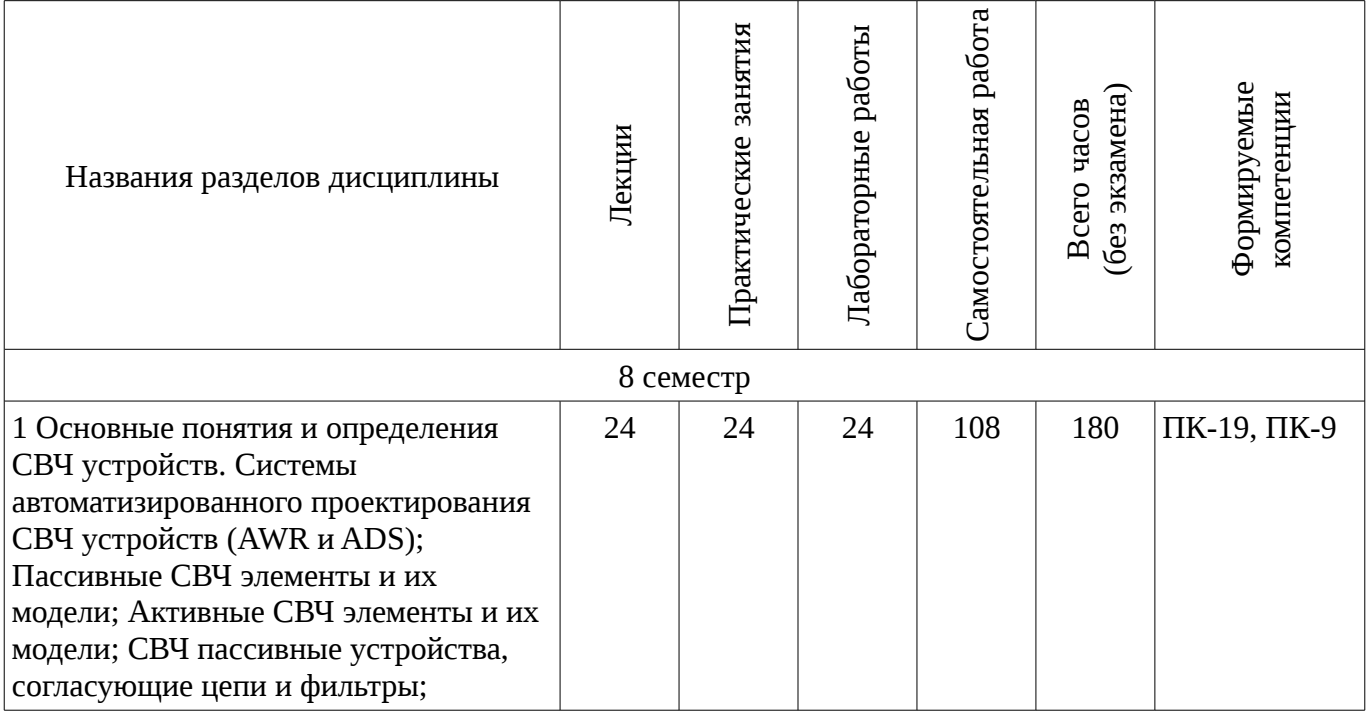

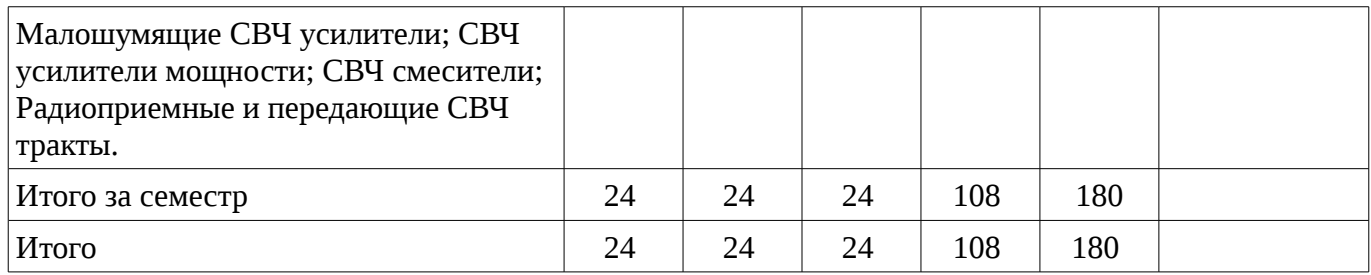

# **5.2. Содержание разделов дисциплины (по лекциям)**

Содержание разделов дисциплин (по лекциям) приведено в таблице 5.2.

Таблица 5.2 - Содержание разделов дисциплин (по лекциям)

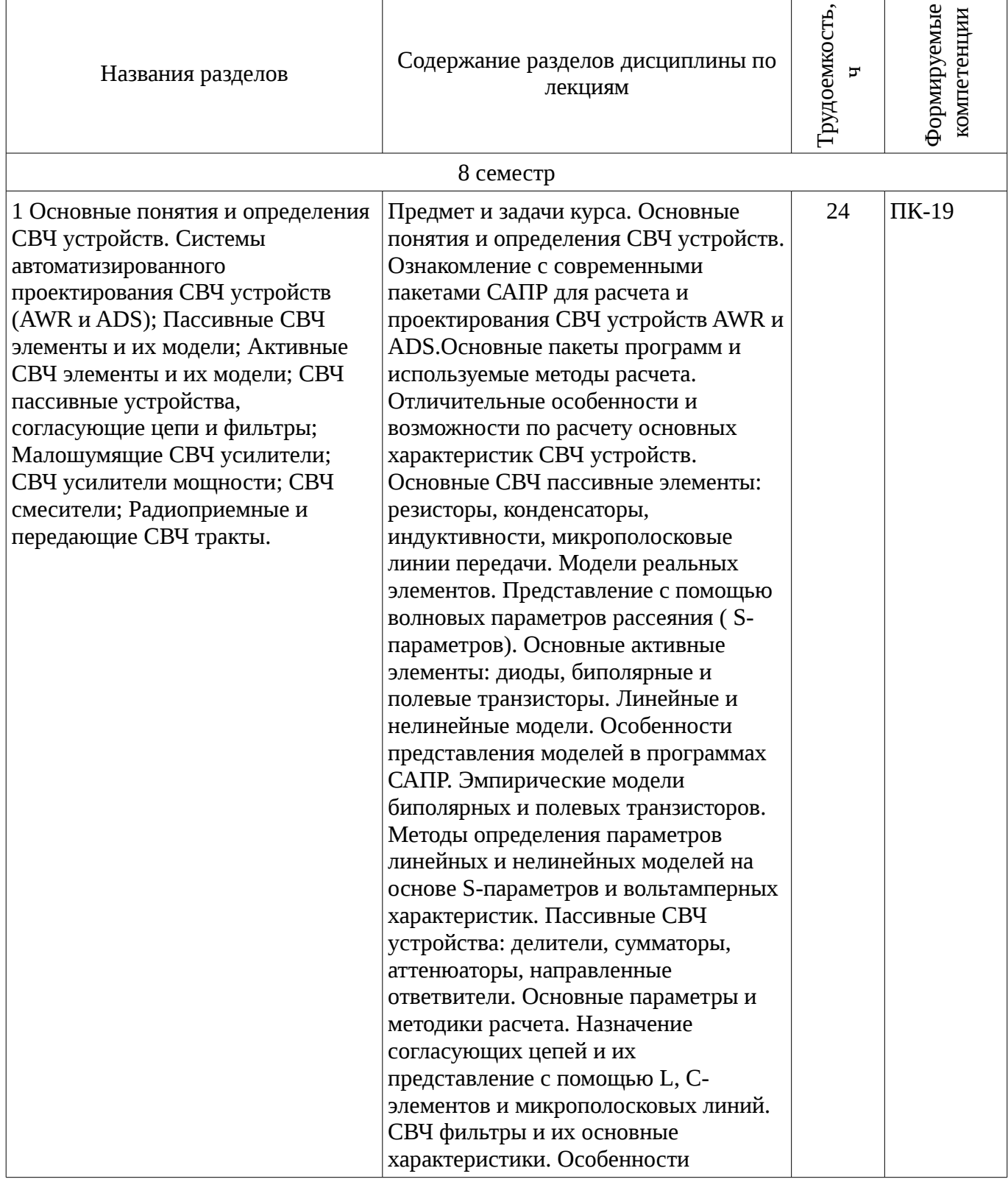

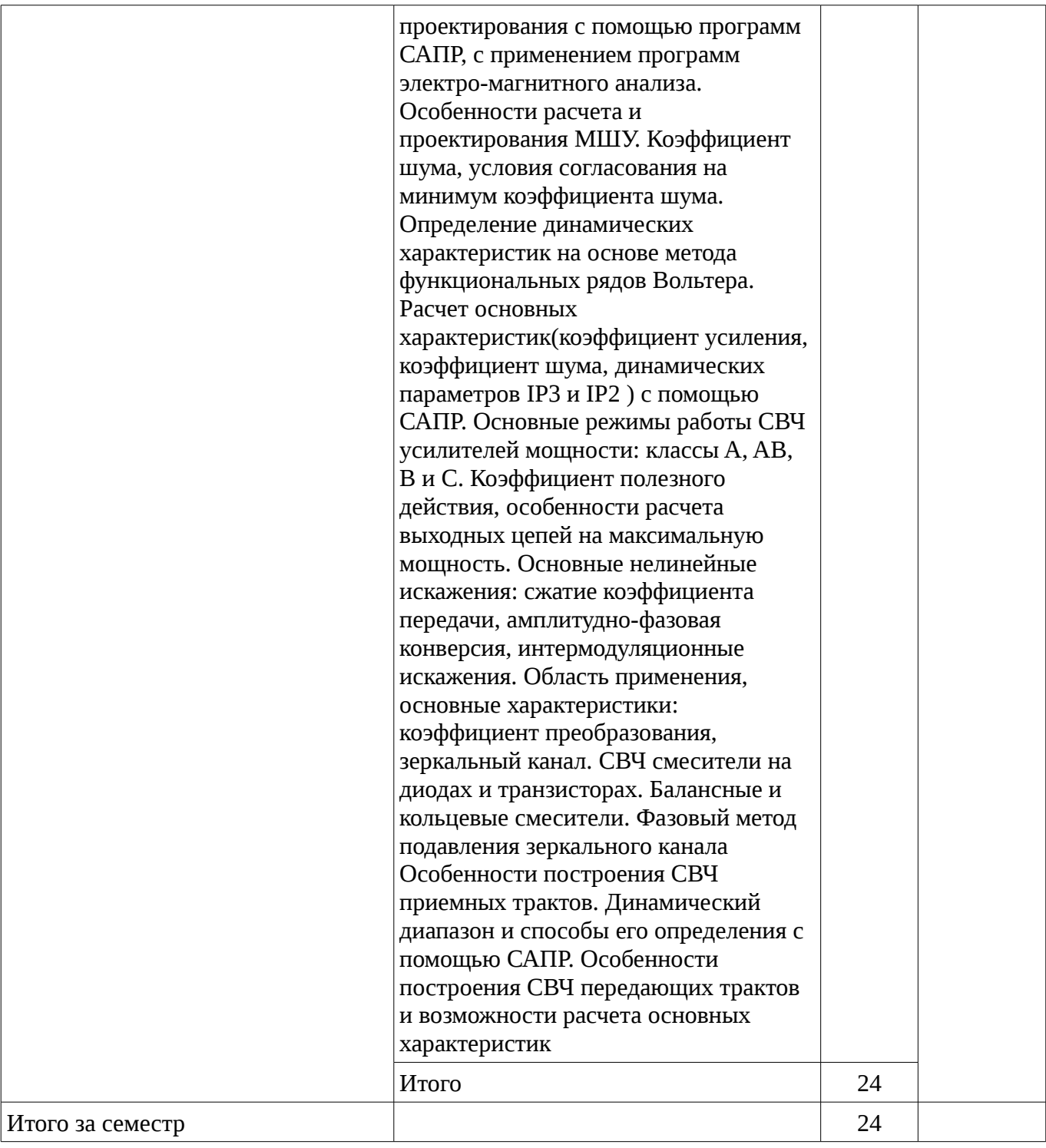

# **5.3. Разделы дисциплины и междисциплинарные связи с обеспечивающими (предыдущими) и обеспечиваемыми (последующими) дисциплинами**

Разделы дисциплины и междисциплинарные связи с обеспечивающими (предыдущими) и обеспечиваемыми (последующими) дисциплинами представлены в таблице 5.3.

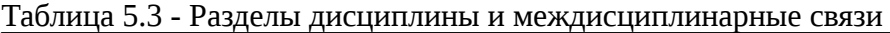

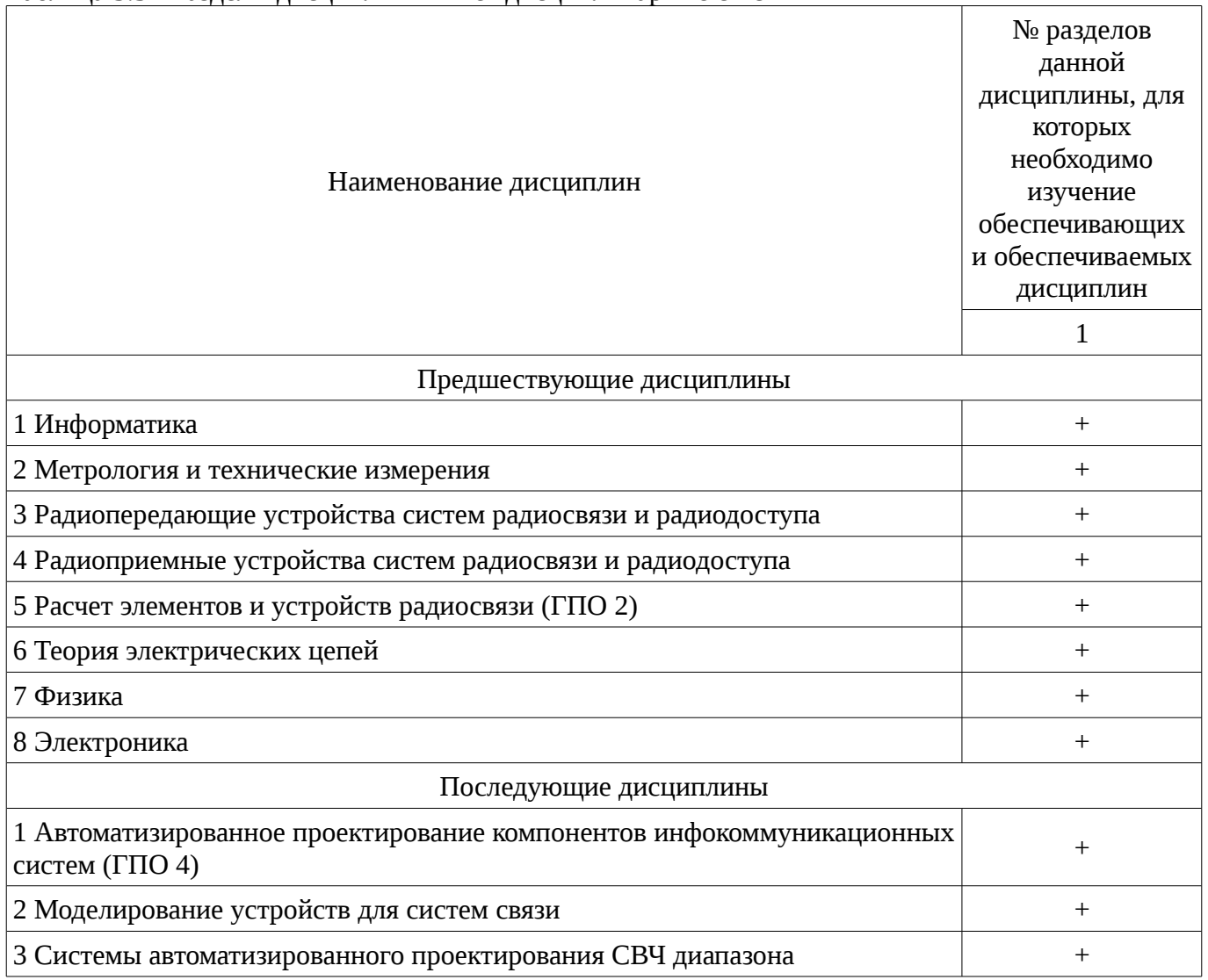

# 5.4. Соответствие компетенций, формируемых при изучении дисциплины, и видов занятий

Соответствие компетенций, формируемых при изучении дисциплины, и видов занятий представлено в таблице 5.4

Таблица 5.4 - Соответствие компетенций и видов занятий, формируемых при изучении ДИСЦИПЛИНЫ

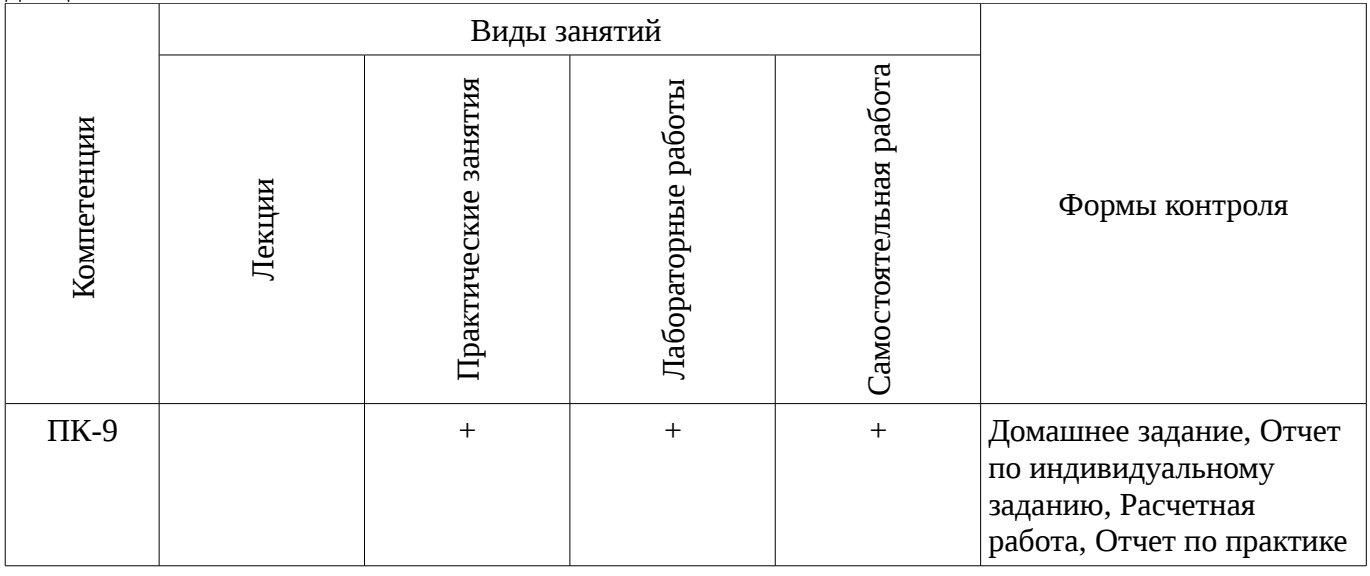

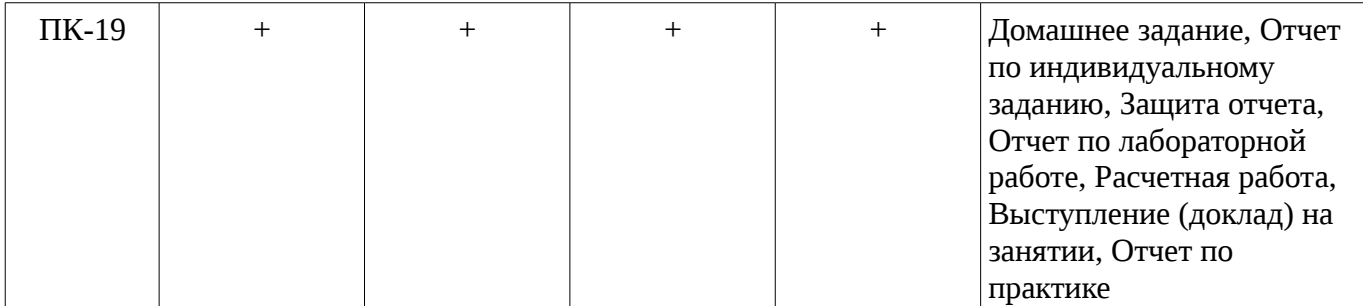

# **6. Интерактивные методы и формы организации обучения**

Не предусмотрено РУП

# **7. Лабораторные работы**

Наименование лабораторных работ приведено в таблице 7.1. Таблица 7. 1 – Наименование лабораторных работ

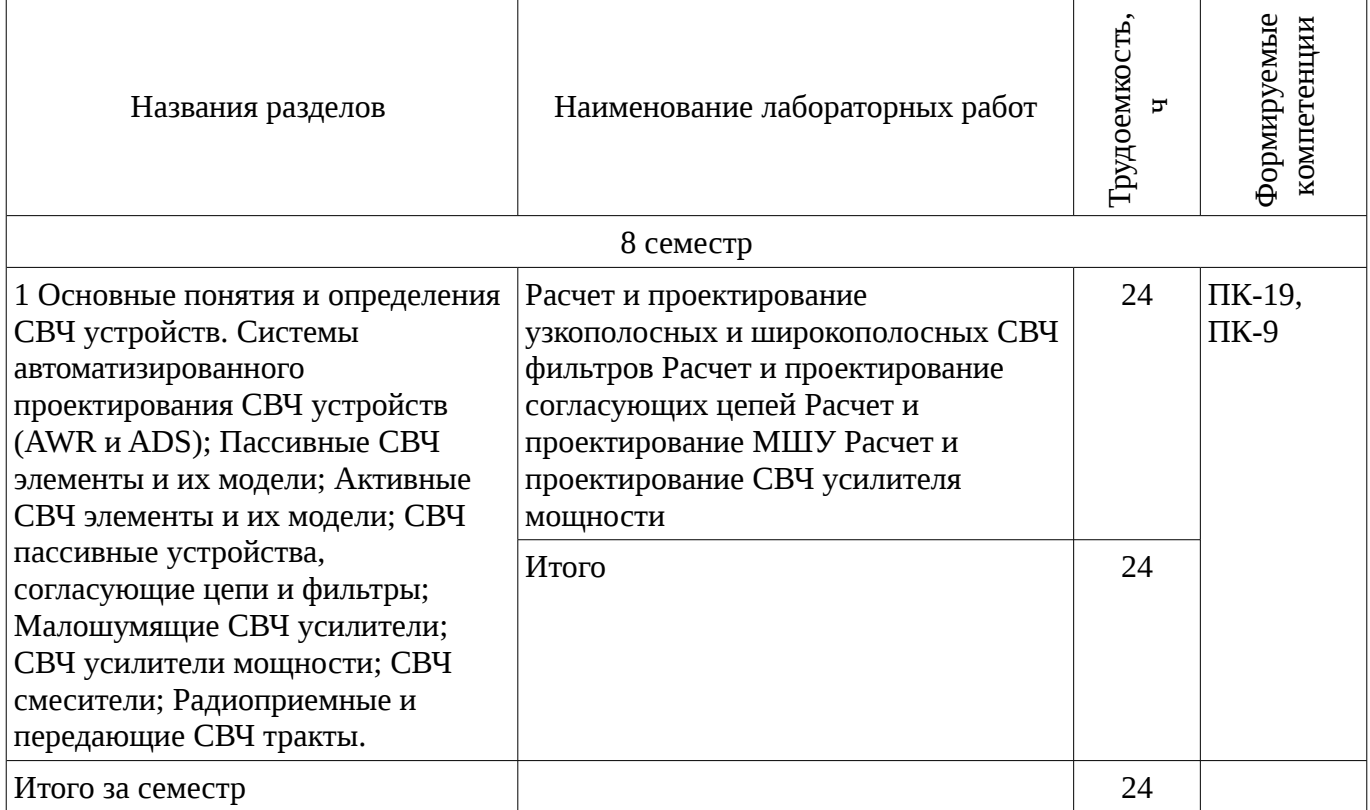

# **8. Практические занятия (семинары)**

Наименование практических занятий (семинаров) приведено в таблице 8.1. Таблица 8. 1 – Наименование практических занятий (семинаров)

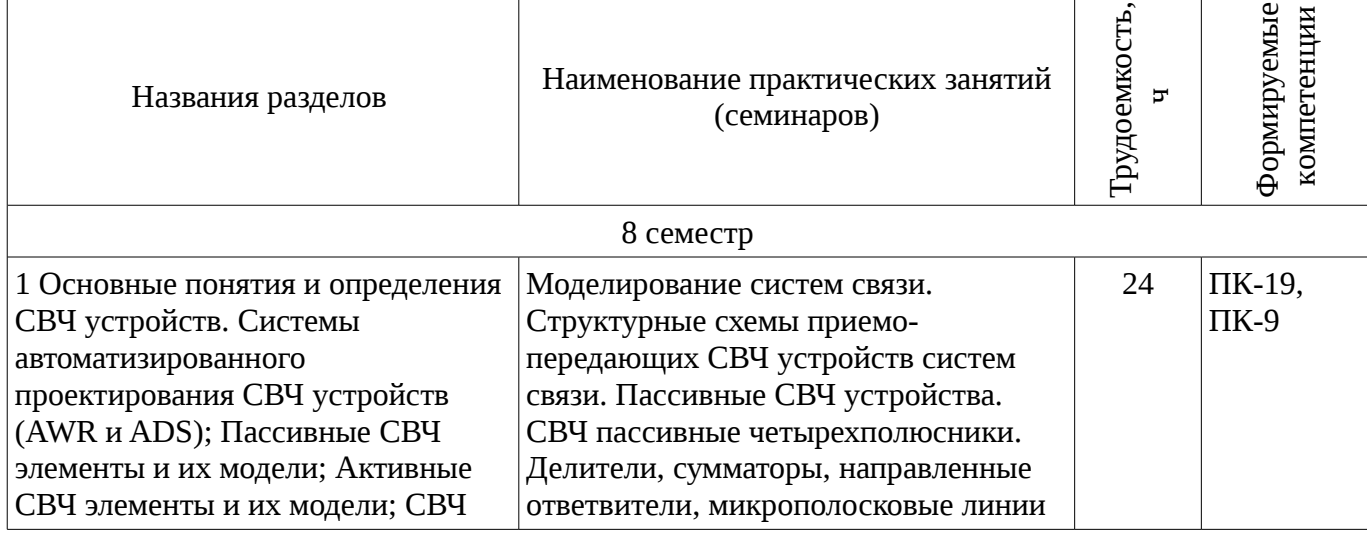

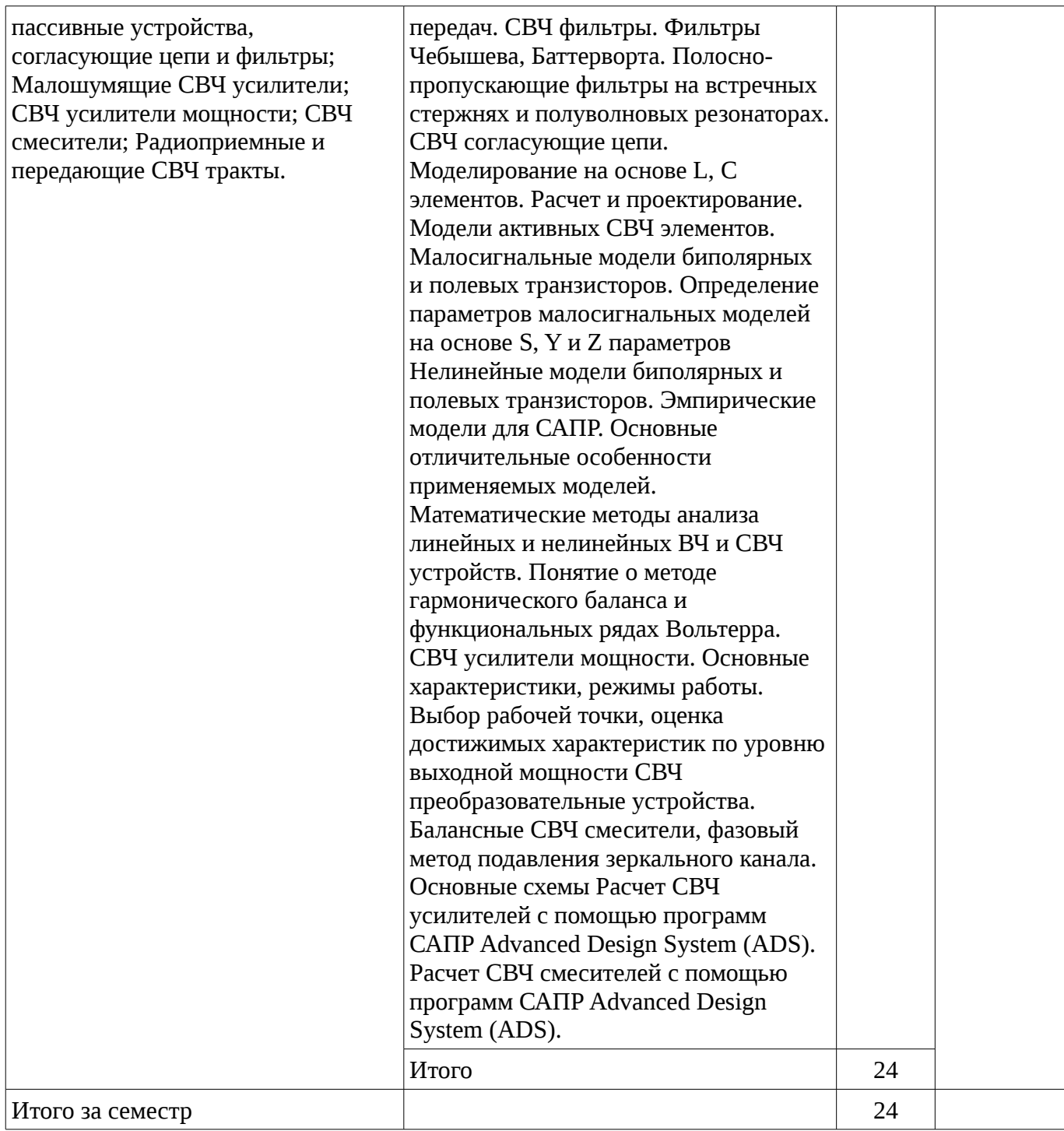

# **9. Самостоятельная работа**

Виды самостоятельной работы, трудоемкость и формируемые компетенции представлены в таблице 9.1.

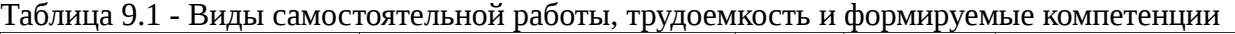

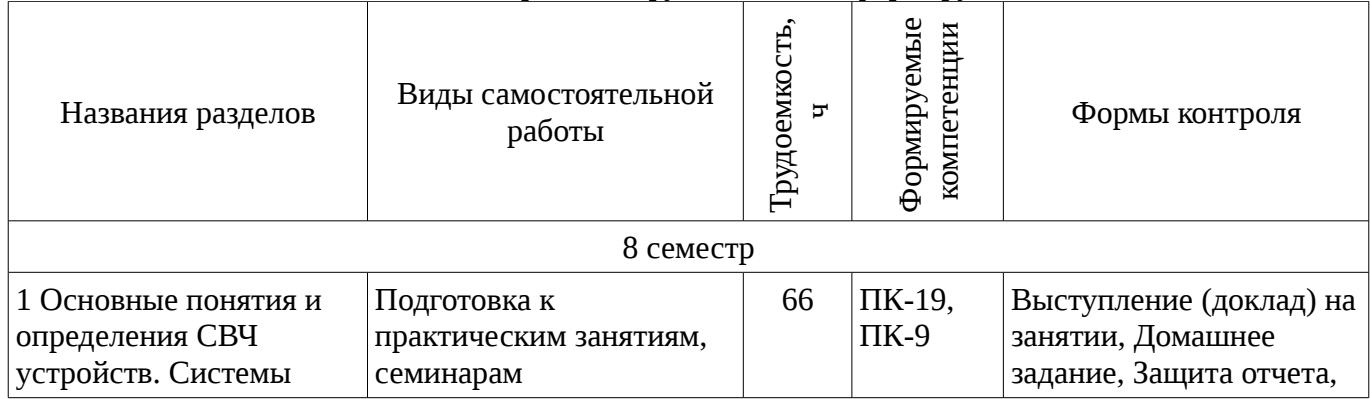

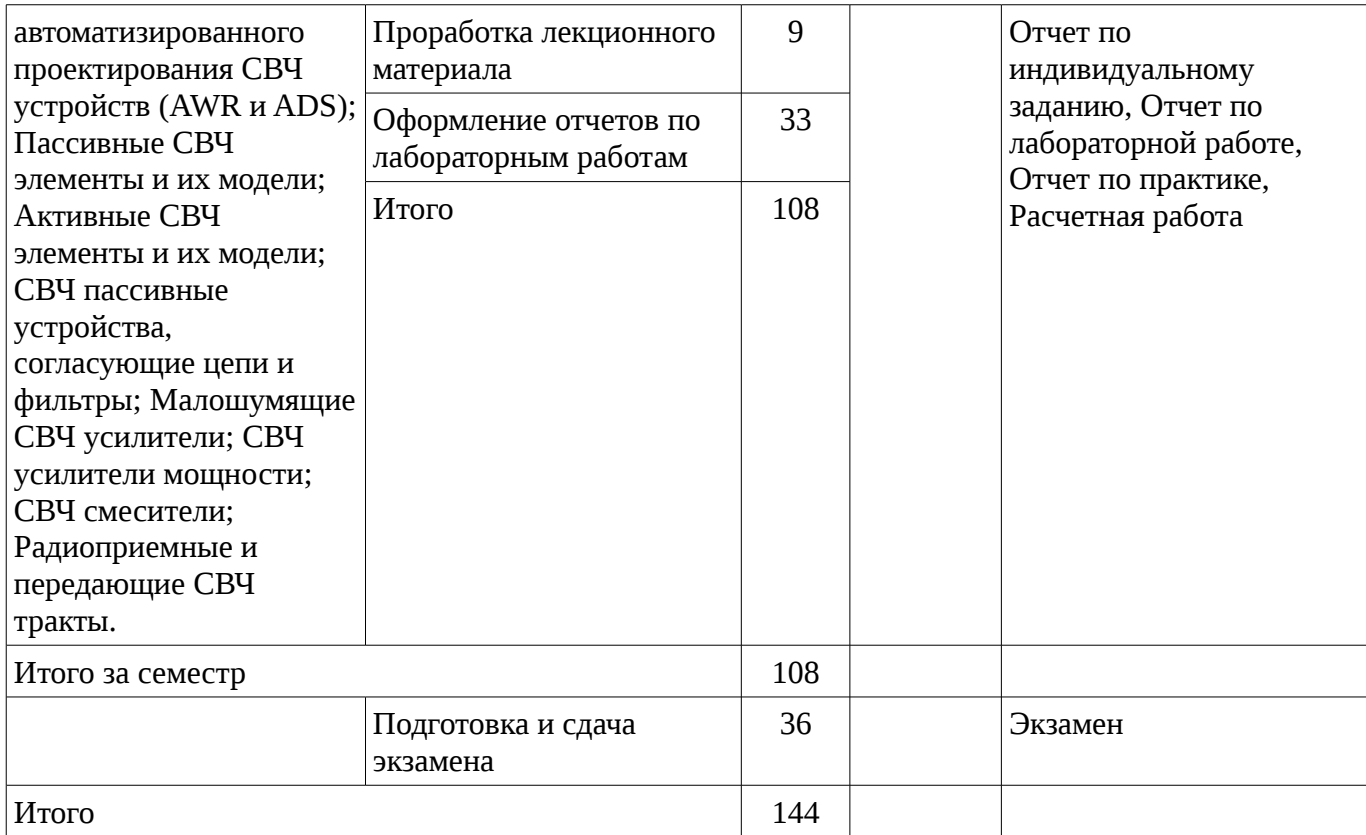

# **9.1. Вопросы для подготовки к практическим занятиям, семинарам**

1. Выбор нелинейных моделей биполярных и полевых транзисторов. Расчет основных энергетических параметров СВЧ усилителей мощности

2.

#### **9.2. Темы лабораторных работ**

- 1. Расчет и проектирование узкополосных и широкополосных СВЧ фильтров
- 2. Расчет и проектирование согласующих цепей
- 3. Расчет и проектирование МШУ
- 4. Расчет и проектирование СВЧ усилителя мощности
- 5. Построение приемного тракта и определение основных его характеристик

#### **10. Курсовая работа (проект)**

Не предусмотрено РУП

#### **11. Рейтинговая система для оценки успеваемости студентов**

#### **11.1. Балльные оценки для элементов контроля**

Таблица 11.1 – Балльные оценки для элементов контроля

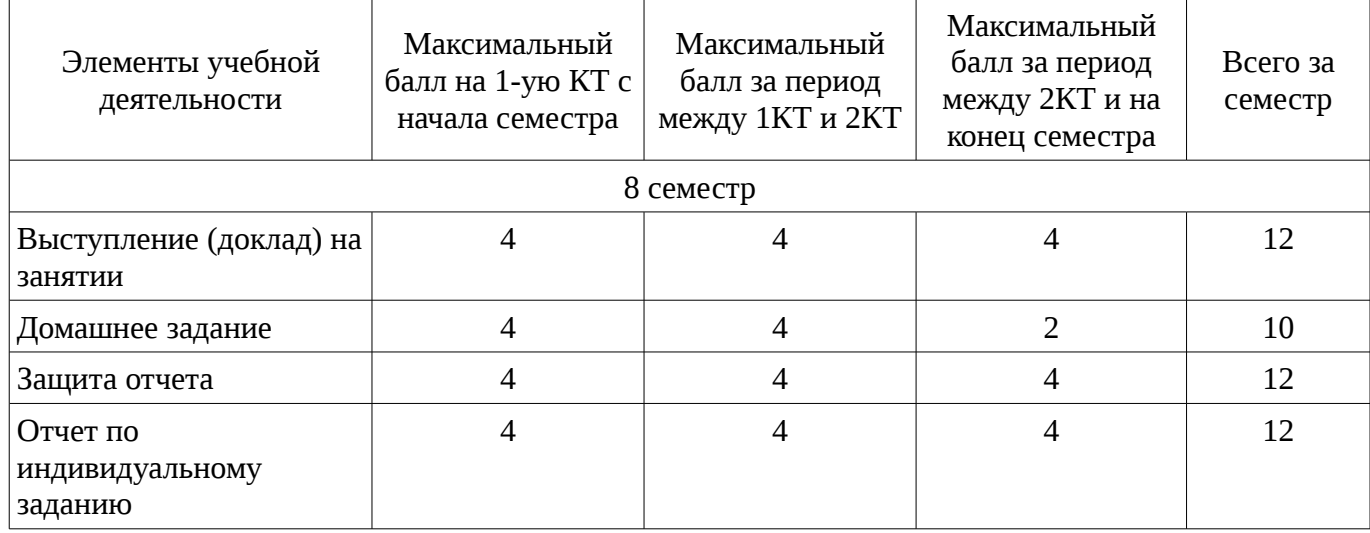

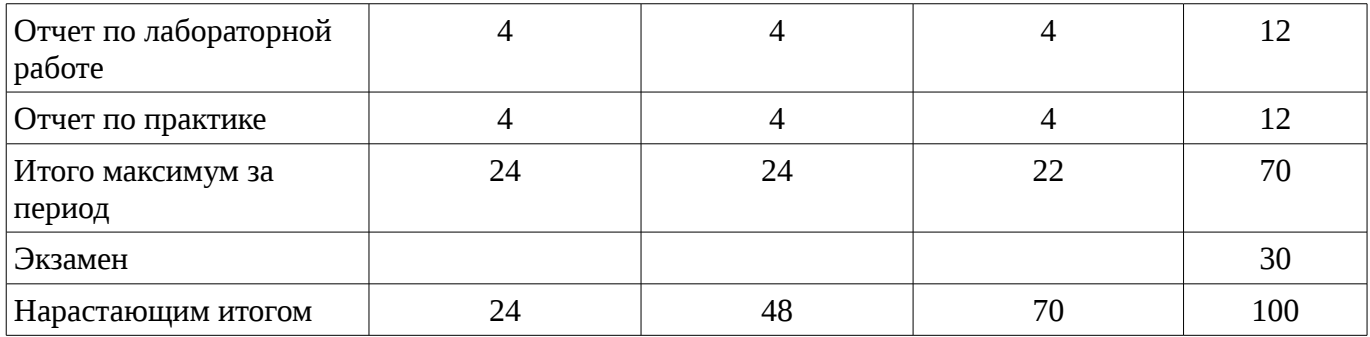

# **11.2. Пересчет баллов в оценки за контрольные точки**

Пересчет баллов в оценки за контрольные точки представлен в таблице 11.2. Таблица 11. 2 – Пересчет баллов в оценки за контрольные точки

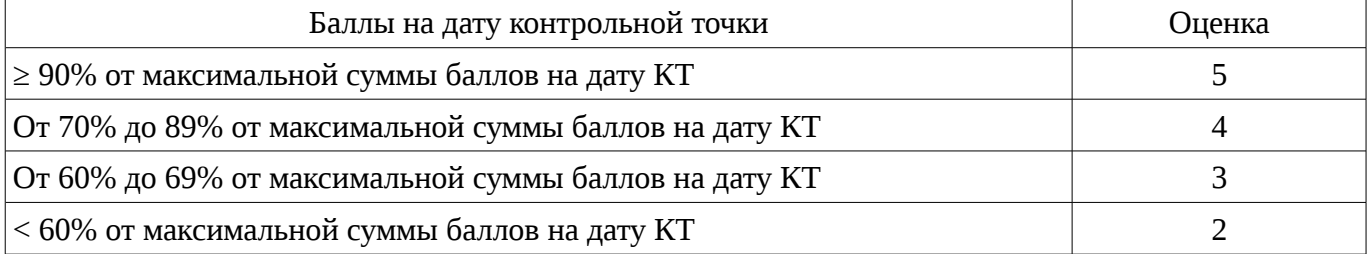

# **11.3. Пересчет суммы баллов в традиционную и международную оценку**

Пересчет суммы баллов в традиционную и международную оценку представлен в таблице 11.3.

Таблица 11. 3 – Пересчет суммы баллов в традиционную и международную оценку

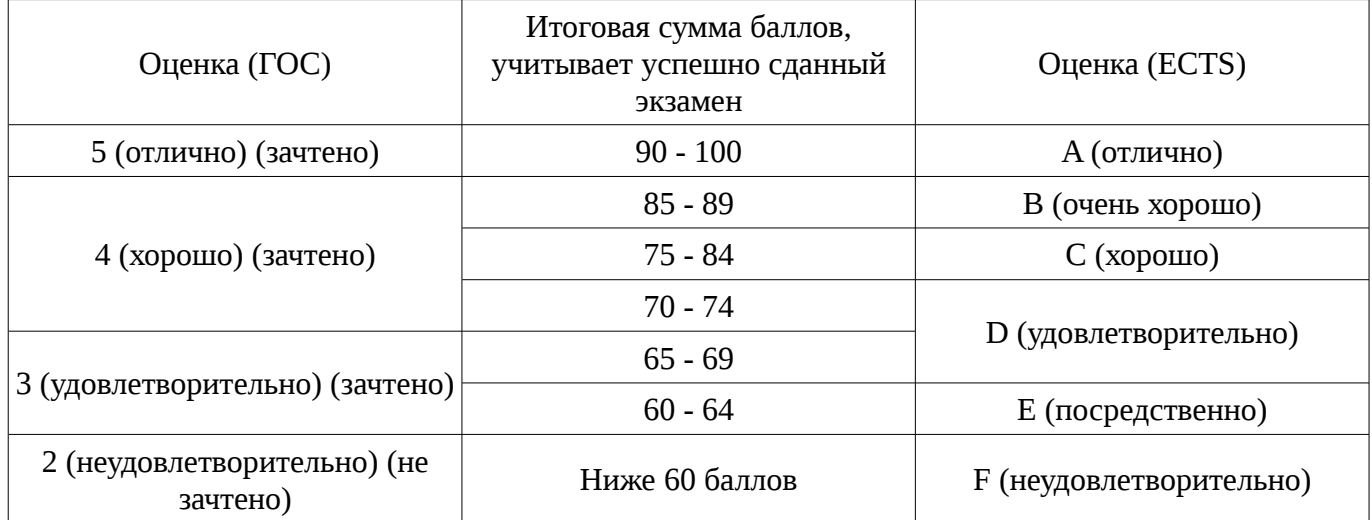

# **12. Учебно-методическое и информационное обеспечение дисциплины**

# **12.1. Основная литература**

1. Компьютерное моделирование процессов в РЭС: Учебное пособие / Романовский М. Н. - 2016. 101 с. [Электронный ресурс]. - https://edu.tusur.ru/publications/5916

# **12.2. Дополнительная литература**

1. Сучков Д. И. Основы проектирования печатных плат в САПР P-CAD 4.5, P-CAD 8.5-8.7 и ACCEL EDA /- М. : Горячая линия-Телеком, 2000. - 620 с. : ил. (наличие в библиотеке ТУСУР - 8 экз.)

2. СВЧ полупроводниковые радиопередатчики: Научное издание/ В.И. Каганов.-М.: Радио и связь,1981-399с. (наличие в библиотеке ТУСУР - 36 экз.)

3. Твердотельные устройства СВЧ в технике связи/ Л.Г. Гасанов, А.А, Липатов, В.В. Марков, Н.А. Могильченко.-М.: Радио и связь, 1988.-288с. (наличие в библиотеке ТУСУР - 7 экз.)

4. Шварц Н.З. Линейные транзисторные усилители СВЧ.-М.: Радио и связь, 1987.-386с (наличие в библиотеке ТУСУР - 3 экз.)

5. Машинное проектирование СВЧ устройств: Пер. с англ./ К.Гупта, Р. Гарж, Р.Чадха. М.:

#### **12.3 Учебно-методические пособия**

#### **12.3.1. Обязательные учебно-методические пособия**

1. 1. Винокуров В. М. Лабораторный практикум "Телекоммуникационные системы": руководство к лабораторным работам по курсам учебного направления "Телекоммуникации" на радиотехническом факультете Раздел 1: Изучение основополагающих принципов и устройств электронной ТФОП. -Томск : ТУСУР, 2007, - 59 с. (наличие в библиотеке ТУСУР - 100 экз.)

2. Дмитриев В.Д. Определение частотных и динамических характеристик ВЧ и СВЧ устройств. Учебно-методическое пособие по дисциплине ГПО/Томск, Изд-во ТУСУР, 2007г.,-63с. : Библиотека ТУСУР (наличие в библиотеке ТУСУР - 40 экз.)

3. Разработка устройств для систем беспроводной связи: Учебно-методическое пособие для практических занятий и самостоятельной работы/ Дмитриев В.Д., Рогожников Е.В., Шибельгут А.А.-2014г.-37с. [Электронный ресурс]. - http://edu.tusur.ru/training/publications/4027

# **12.3.2 Учебно-методические пособия для лиц с ограниченными возможностями здоровья**

Учебно-методические материалы для самостоятельной и аудиторной работы обучающихся из числа инвалидов предоставляются в формах, адаптированных к ограничениям их здоровья и восприятия информации.

#### **Для лиц с нарушениями зрения:**

- в форме электронного документа;
- в печатной форме увеличенным шрифтом.

#### **Для лиц с нарушениями слуха:**

- в форме электронного документа;
- в печатной форме.

#### **Для лиц с нарушениями опорно-двигательного аппарата:**

- в форме электронного документа;
- в печатной форме.

# **12.4. Базы данных, информационно-справочные, поисковые системы и требуемое программное обеспечение**

- 1. 1. Операционные системы Windows, Linux
- 2. 2. Пакет программ САПР Advanced Design System (ADS), AWR Microwave Office.

# **13. Материально-техническое обеспечение дисциплины**

# **13.1. Общие требования к материально-техническому обеспечению дисциплины**

# **13.1.1. Материально-техническое обеспечение для лекционных занятий**

Для проведения занятий лекционного типа, групповых и индивидуальных консультаций, текущего контроля и промежуточной аттестации используется учебная аудитория, с количеством посадочных мест не менее 22-24, оборудованная доской и стандартной учебной мебелью. Имеются наглядные пособия в виде презентаций по лекционным разделам дисциплины.

# **13.1.2. Материально-техническое обеспечение для практических занятий**

Для проведения практических (семинарских) занятий используется учебная аудитория, расположенная по адресу 634034, Томская область, г. Томск, Вершинина улица, д. 47, 3этаж, ауд. 309. Состав оборудования: Учебная мебель; Доска магнитно-маркерная -1шт.; Коммутатор D-Link Switch 24 рогt - 1шт.; Компьютеры класса не ниже ПЭВМ INTEL Сеleron D336 2.8ГГц. -14 шт. Используется лицензионное программное обеспечение, пакеты версией не ниже: Microsoft Windows XP Professional with SP3/Microsoft Windows 7 Professional with SP1; Microsoft Windows Server 2008 R2; Visual Studio 2008 EE with SP1; Microsoft Office Visio 2010; Microsoft Office Access 2003; VirtualBox 6.2. Имеется помещения для хранения и профилактического обслуживания учебного оборудования.

# **13.1.3. Материально-техническое обеспечение для лабораторных работ**

Для проведения лабораторных занятий используется учебно-исследовательская вычислительная лаборатория, расположенная по адресу 634034, Томская область, г. Томск,

Вершинина улица, д. 47, 3 этаж, ауд. 309. Состав оборудования: Учебная мебель; Экран с электроприводом DRAPER BARONET – 1 шт.; Мультимедийный проектор TOSHIBA – 1 шт.; Компьютеры класса не ниже Intel Pentium G3220 (3.0GHz/4Mb)/4GB RAM/ 500GB с широкополосным доступом в Internet, с мониторами типа Samsung 18.5" S19C200N– 18 шт.; Используется лицензионное программное обеспечение, пакеты версией не ниже: Microsoft Windows XP Professional with SP3; Visual Studio 2008 EE with SP1; Microsoft Office Visio 2010; Microsoft SQL-Server 2005; Matlab v6.5

# **13.1.4. Материально-техническое обеспечение для самостоятельной работы**

Для самостоятельной работы используется учебная аудитория (компьютерный класс), расположенная по адресу 634034, г. Томск, ул. Вершинина, 47, 3 этаж, ауд. 309 Состав оборудования: учебная мебель; компьютеры класса не ниже ПЭВМ INTEL Сеleron D336 2.8ГГц. - 4 шт.; компьютеры подключены к сети ИНТЕРНЕТ и обеспечивают доступ в электронную информационно-образовательную среду университета.

# **13.2. Материально-техническое обеспечение дисциплины для лиц с ограниченными возможностями здоровья**

Освоение дисциплины лицами с ОВЗ осуществляется с использованием средств обучения общего и специального назначения.

При обучении студентов **с нарушениями слуха** предусмотрено использование звукоусиливающей аппаратуры, мультимедийных средств и других технических средств приема/передачи учебной информации в доступных формах для студентов с нарушениями слуха, мобильной системы обучения для студентов с инвалидностью, портативной индукционной системы. Учебная аудитория, в которой обучаются студенты с нарушением слуха, оборудована компьютерной техникой, аудиотехникой, видеотехникой, электронной доской, мультимедийной системой.

При обучении студентов **с нарушениями зрениями** предусмотрено использование в лекционных и учебных аудиториях возможности просмотра удаленных объектов (например, текста на доске или слайда на экране) при помощи видеоувеличителей для удаленного просмотра.

При обучении студентов **с нарушениями опорно-двигательного аппарата** используются альтернативные устройства ввода информации и другие технические средства приема/передачи учебной информации в доступных формах для студентов с нарушениями опорно-двигательного аппарата, мобильной системы обучения для людей с инвалидностью.

# **14. Фонд оценочных средств**

#### **14.1. Основные требования к фонду оценочных средств и методические рекомендации**

Фонд оценочных средств и типовые контрольные задания, используемые для оценки сформированности и освоения закрепленных за дисциплиной компетенций при проведении текущей, промежуточной аттестации по дисциплине приведен в приложении к рабочей программе.

#### **14.2 Требования к фонду оценочных средств для лиц с ограниченными возможностями здоровья**

Для студентов с инвалидностью предусмотрены дополнительные оценочные средства, перечень которых указан в таблице.

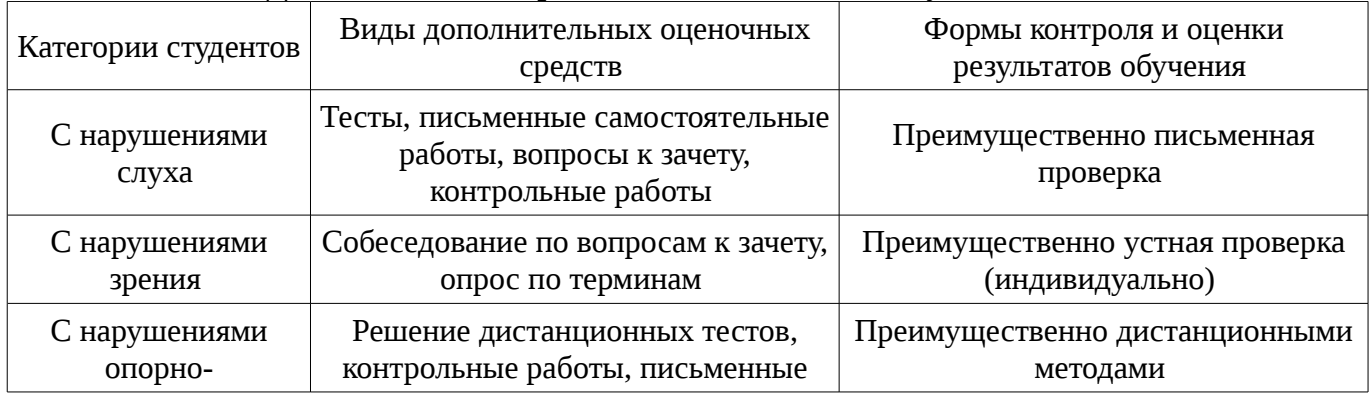

#### **Таблица 14 – Дополнительные средства оценивания для студентов с инвалидностью**

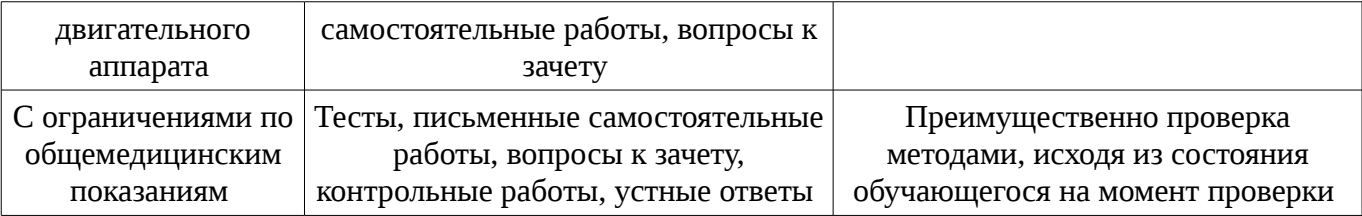

#### **14.3 Методические рекомендации по оценочным средствам для лиц с ограниченными возможностями здоровья**

Для студентов с ОВЗ предусматривается доступная форма предоставления заданий оценочных средств, а именно:

- в печатной форме;
- в печатной форме с увеличенным шрифтом;
- в форме электронного документа;
- методом чтения ассистентом задания вслух;
- предоставление задания с использованием сурдоперевода.

Студентам с инвалидностью увеличивается время на подготовку ответов на контрольные вопросы. Для таких студентов предусматривается доступная форма предоставления ответов на задания, а именно:

- письменно на бумаге;
- набор ответов на компьютере;
- набор ответов с использованием услуг ассистента;
- представление ответов устно.

Процедура оценивания результатов обучения инвалидов по дисциплине предусматривает предоставление информации в формах, адаптированных к ограничениям их здоровья и восприятия информации:

# **Для лиц с нарушениями зрения:**

- в форме электронного документа;
- в печатной форме увеличенным шрифтом.

# **Для лиц с нарушениями слуха:**

- в форме электронного документа;
- в печатной форме.

# **Для лиц с нарушениями опорно-двигательного аппарата:**

- в форме электронного документа;
- в печатной форме.

При необходимости для обучающихся с инвалидностью процедура оценивания результатов обучения может проводиться в несколько этапов.

# **МИНИСТЕРСТВО ОБРАЗОВАНИЯ И НАУКИ РФ**

#### **Федеральное государственное бюджетное образовательное учреждение высшего образования**

# «ТОМСКИЙ ГОСУДАРСТВЕННЫЙ УНИВЕРСИТЕТ СИСТЕМ УПРАВЛЕНИЯ И РАДИОЭЛЕКТРОНИКИ» (ТУСУР)

УТВЕРЖДАЮ Проректор по учебной работе \_\_\_\_\_\_\_\_\_\_\_\_\_\_\_ П. Е. Троян «\_\_\_» \_\_\_\_\_\_\_\_\_\_\_\_\_\_ 20\_\_ г.

# ФОНД ОЦЕНОЧНЫХ СРЕДСТВ ПО УЧЕБНОЙ ДИСЦИПЛИНЕ

#### **Системы автоматизированного проектирования СВЧ диапазона**

Уровень образования: **высшее образование - бакалавриат** Направление подготовки (специальность): **11.03.02 Инфокоммуникационные технологии и системы связи** Направленность (профиль): **Системы радиосвязи и радиодоступа**  Форма обучения: **очная** Факультет: **РТФ, Радиотехнический факультет** Кафедра: **ТОР, Кафедра телекоммуникаций и основ радиотехники** Курс: **4** Семестр: **8**

Учебный план набора 2016 года

Разработчики:

– доцент каф. ТОР Дмитриев В. Д.

Экзамен: 8 семестр

Томск 2017

# 1. Введение

Фонд оценочных средств (ФОС) является приложением к рабочей программе дисциплины (практики) и представляет собой совокупность контрольно-измерительных материалов (типовые задачи (задания), контрольные работы, тесты и др.) и методов их использования, предназначенных для измерения уровня достижения студентом установленных результатов обучения.

ФОС по дисциплине (практике) используется при проведении текущего контроля успеваемости и промежуточной аттестации студентов.

Перечень закрепленных за дисциплиной (практикой) компетенций приведен в таблице 1. Таблица 1 – Перечень закрепленных за дисциплиной компетенций

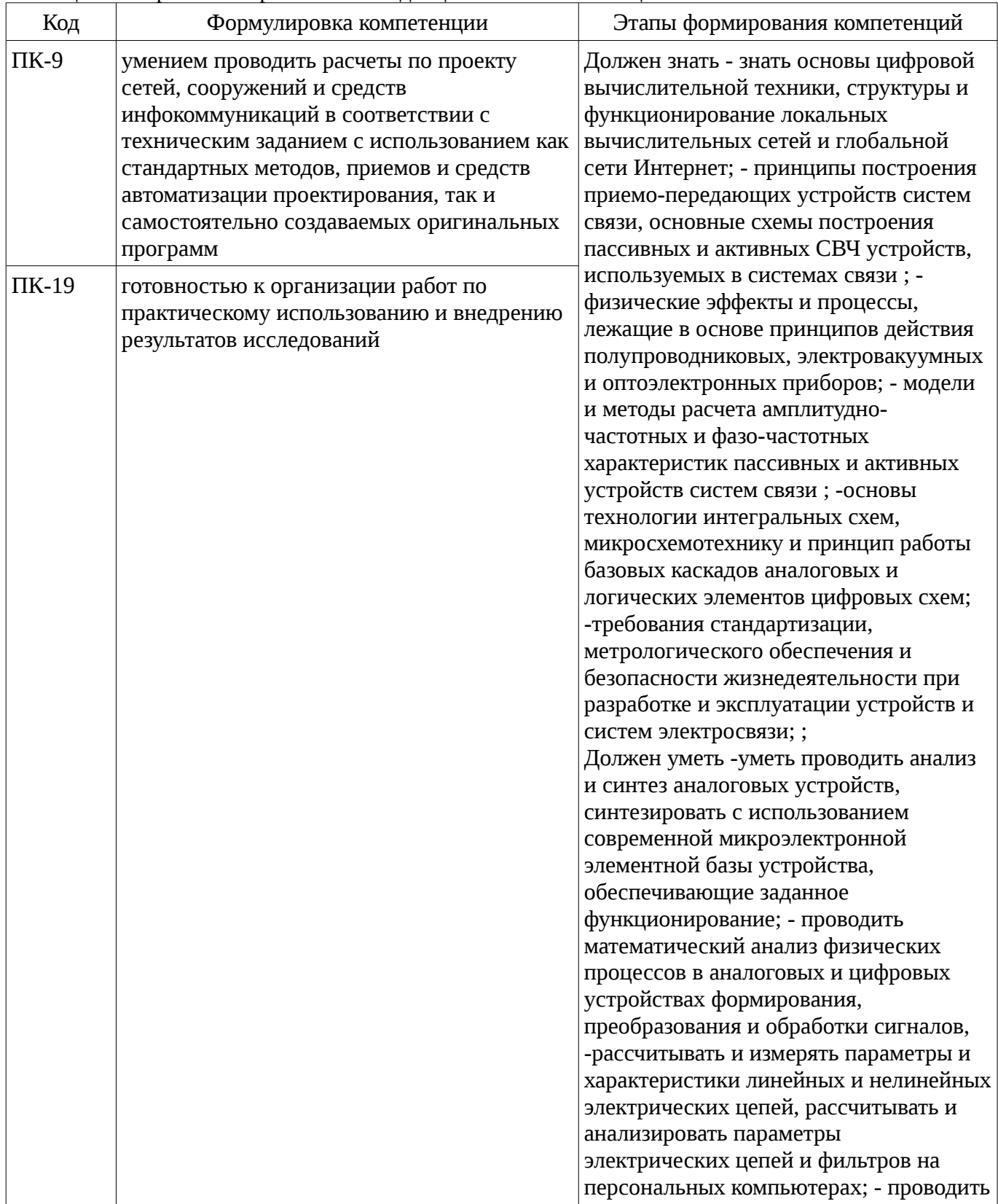

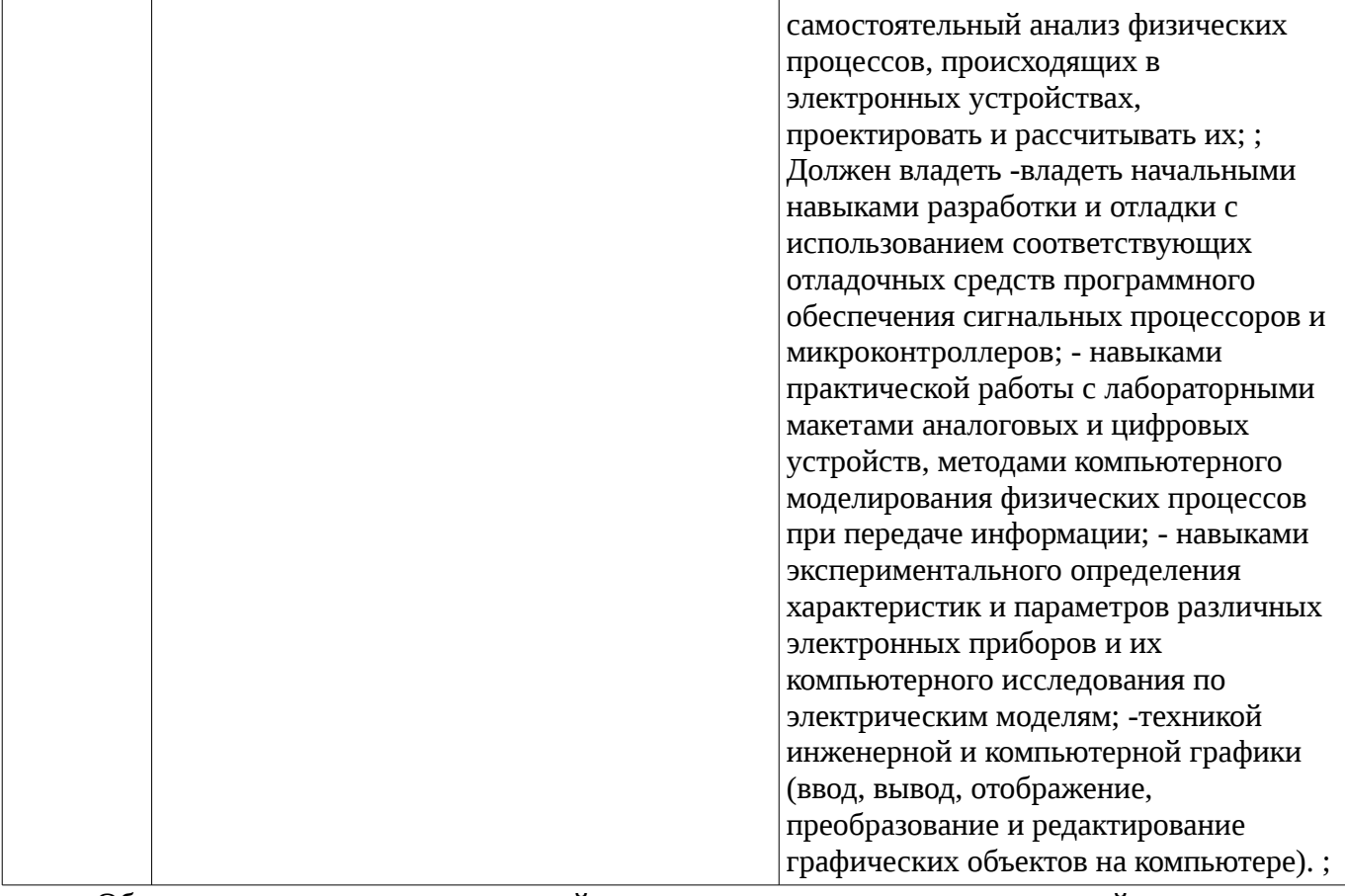

Общие характеристики показателей и критериев оценивания компетенций на всех этапах приведены в таблице 2.

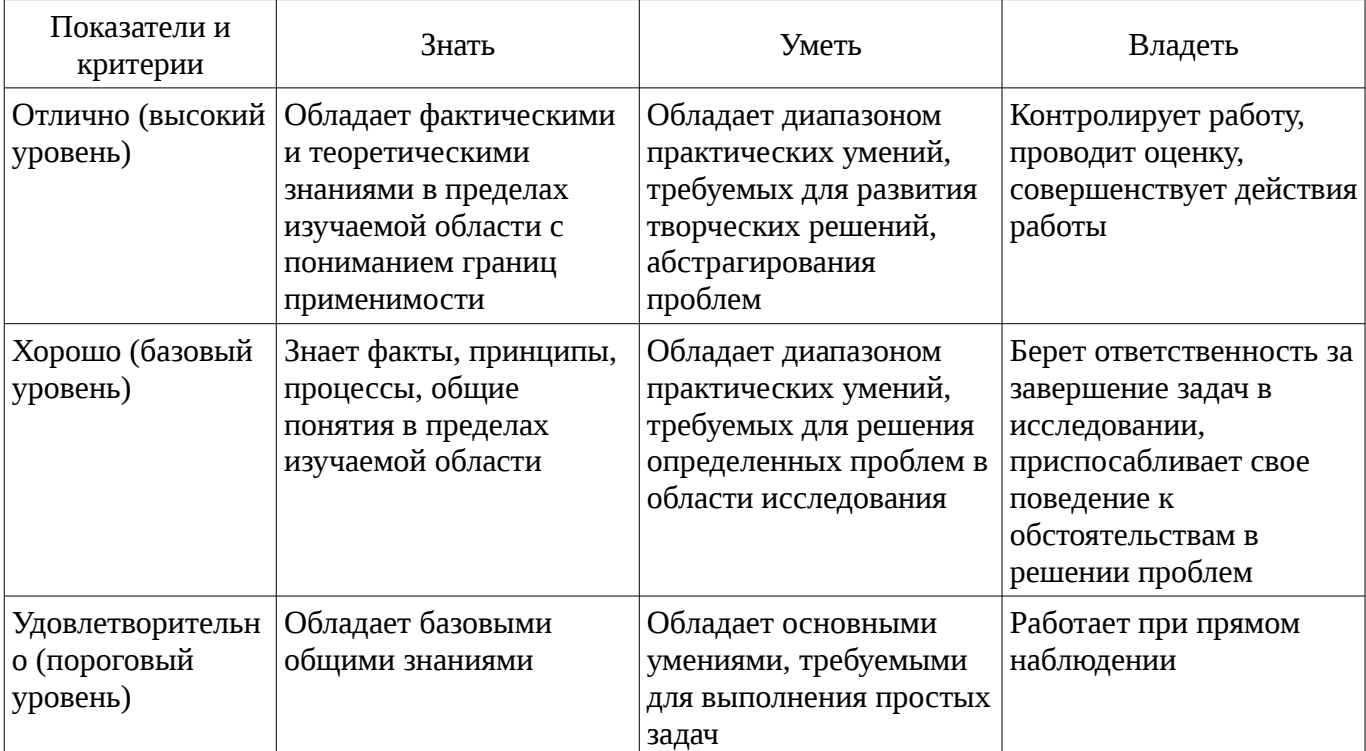

Таблица 2 – Общие характеристики показателей и критериев оценивания компетенций по этапам

#### 2 Реализация компетенций

#### 2.1 Компетенция ПК-9

ПК-9: умением проводить расчеты по проекту сетей, сооружений и средств инфокоммуникаций в соответствии с техническим заданием с использованием как стандартных методов, приемов и средств автоматизации проектирования, так и самостоятельно создаваемых оригинальных программ.

Для формирования компетенции необходимо осуществить ряд этапов. Этапы формирования компетенции, применяемые для этого виды занятий и используемые средства оценивания представлены в таблице 3.

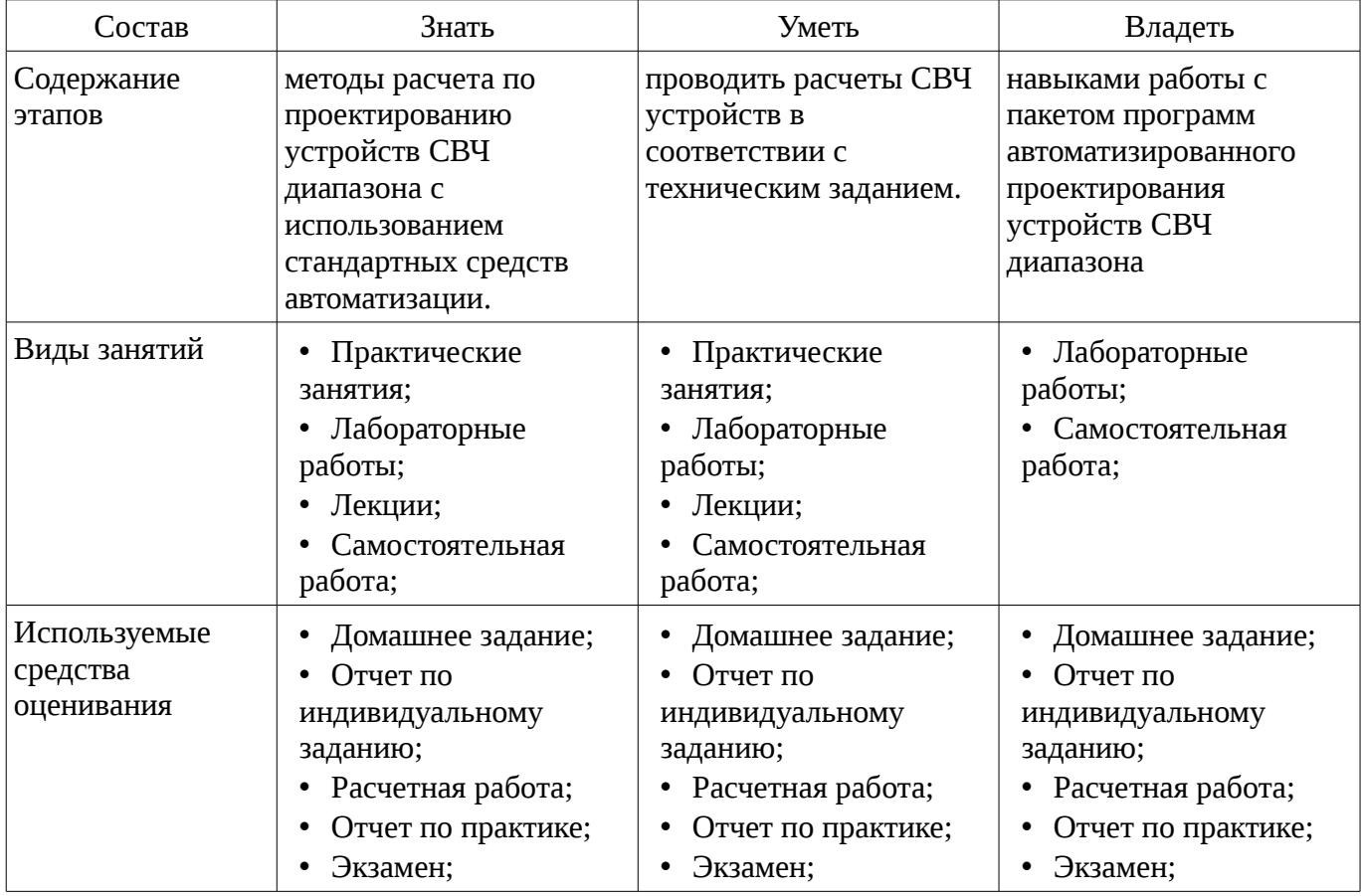

Таблица 3 – Этапы формирования компетенции и используемые средства оценивания

Формулировка показателей и критериев оценивания данной компетенции приведена в таблице 4.

Таблица 4 – Показатели и критерии оценивания компетенции на этапах

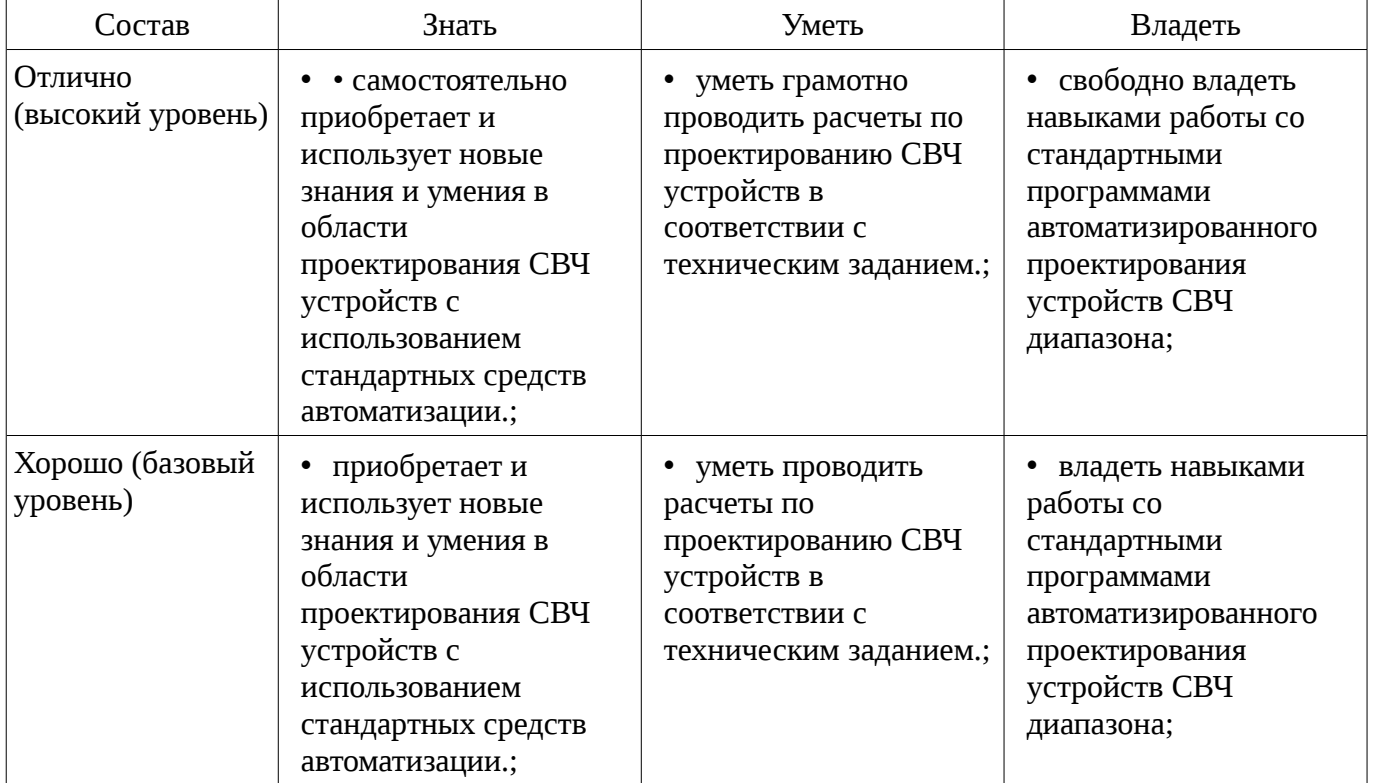

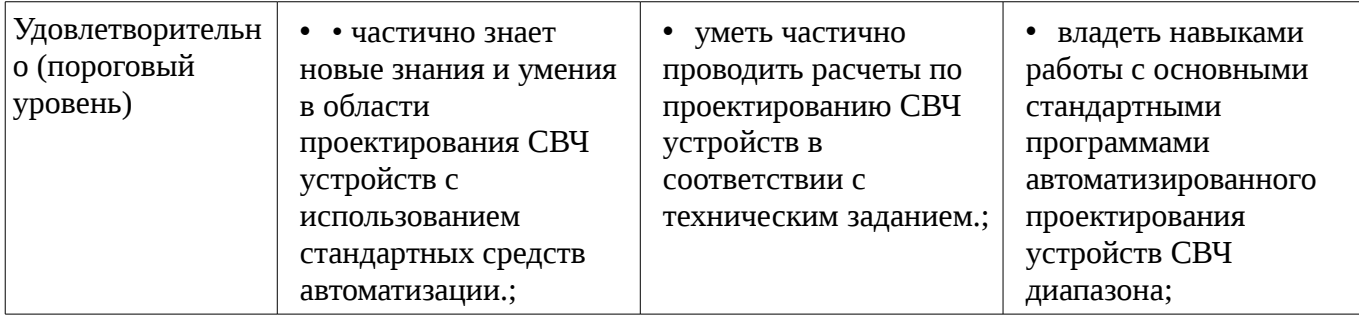

# **2.2 Компетенция ПК-19**

ПК-19: готовностью к организации работ по практическому использованию и внедрению результатов исследований.

Для формирования компетенции необходимо осуществить ряд этапов. Этапы формирования компетенции, применяемые для этого виды занятий и используемые средства оценивания представлены в таблице 5.

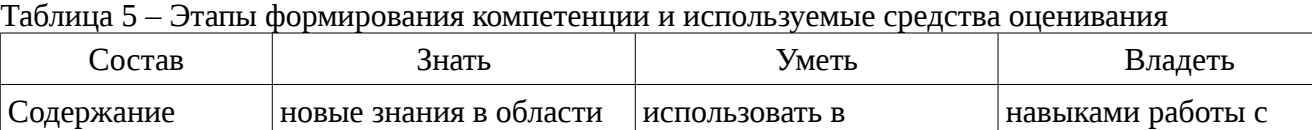

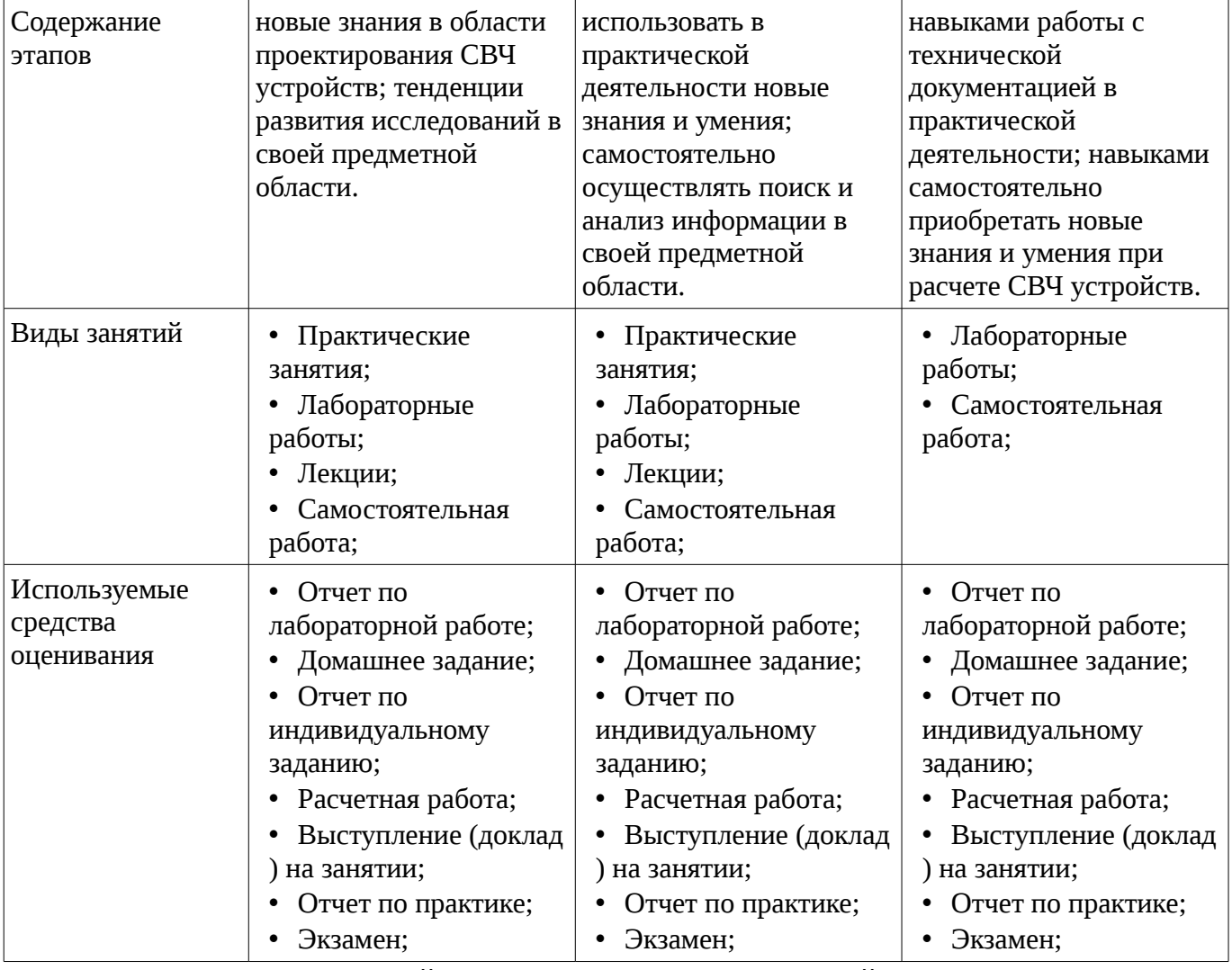

Формулировка показателей и критериев оценивания данной компетенции приведена в таблице 6.

Таблица 6 – Показатели и критерии оценивания компетенции на этапах

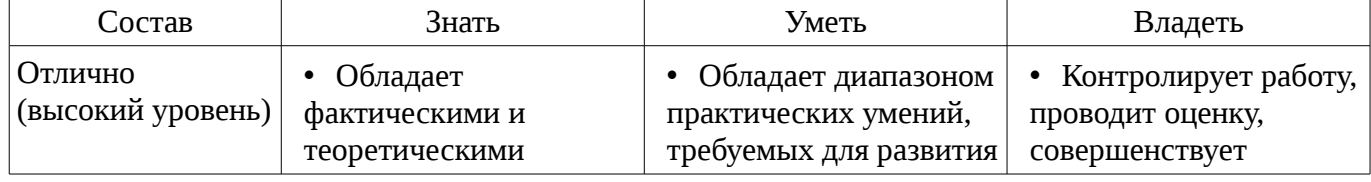

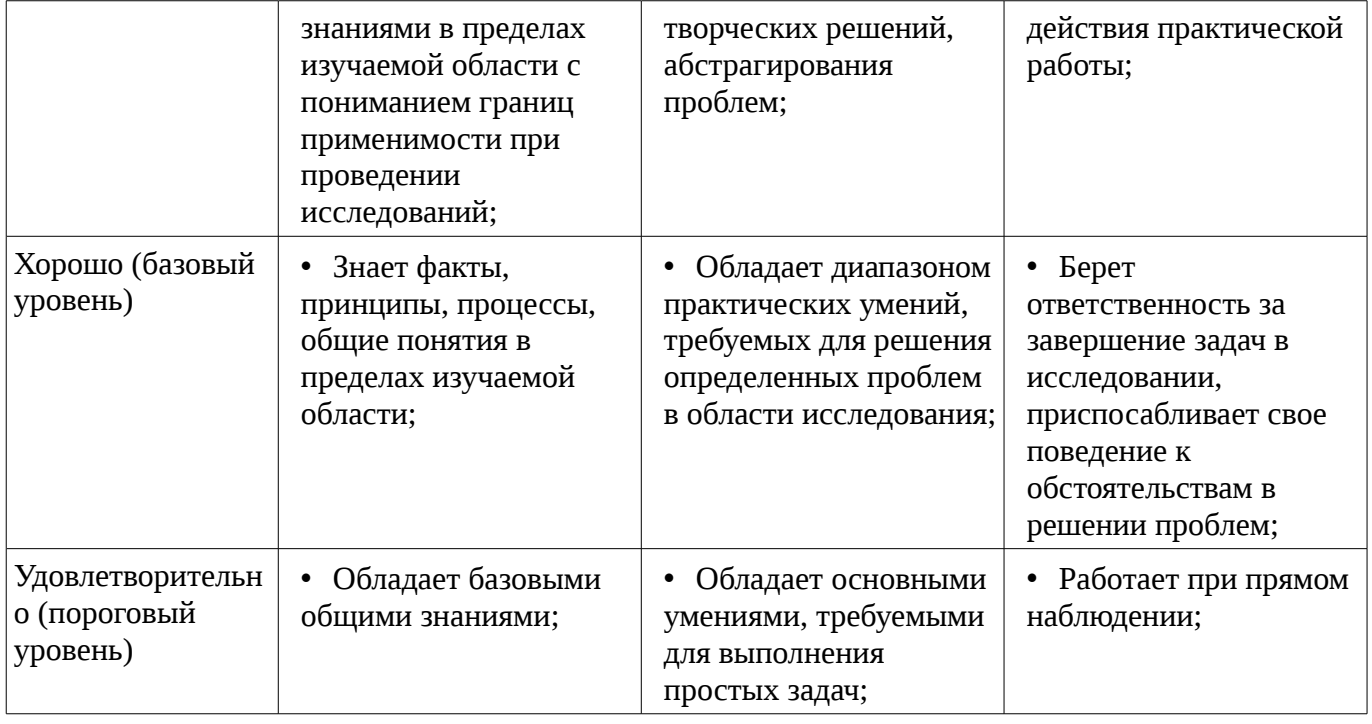

#### 3 Типовые контрольные задания

Для реализации вышеперечисленных задач обучения используются типовые контрольные задания или иные материалы, необходимые для оценки знаний, умений, навыков и (или) опыта деятельности, характеризующих этапы формирования компетенций в процессе освоения образовательной программы, в следующем составе.

# 3.1 Темы домашних заданий

- Расчет и проектирование узкополосных и широкополосных СВЧ фильтров
- Расчет и проектирование согласующих цепей
- Расчет и проектирование МШУ
- Расчет и проектирование СВЧ усилителя мощности
- Построение приемного тракта и определение основных его характеристик

- Выбор нелинейных моделей биполярных и полевых транзисторов. Расчет основных энергетических параметров СВЧ усилителей мощности

#### 3.2 Темы индивидуальных заданий

- Типовые вопросы теста по теме «КРАТКИЕ СВЕДЕНИЯ ИЗ ТЕОРИИ СВЧ ЧЕТЫРЕХПОЛЮСНИКОВ»: В системе Z- параметров токи и напряжения связаны соотношениями: В системе Y- параметров токи и напряжения связаны соотношениями: Yпараметры называют параметрами: Z- параметры называют параметрами: S-параметры связывают падающие и отраженные волны соотношениями: Типовые вопросы теста по теме «ОПРЕДЕЛЕНИЕ ПАРАМЕТРОВ ЭКВИВАЛЕНТНОЙ МОДЕЛИ СВЧ ТРАНЗИСТОРОВ»: Граничная частота fT определяется как частота, на которой: Максимальная частота fMAX определяется как частота, на которой: Граничная частота fT для полевых СВЧ транзисторов в первую очередь определяется следующими параметрами эквивалентной модели: Граничная частота fT для биполярных CBЧ транзисторов в первую очередь определяется следующими параметрами эквивалентной модели: Шумовые параметры СВЧ полевых транзисторов в первую очередь определяется следующими параметрами эквивалентной модели: Шумовые параметры СВЧ биполярных транзисторов в первую очередь определяется следующими параметрами эквивалентной модели: Типовые вопросы теста по теме «ОСНОВНЫЕ ХАРАКТЕРИСТИКИ СВЧ ПРИЕМНЫХ УСТРОЙСТВ»: Чувствительность приемного устройства это: Динамический диапазон СВЧ приемника определяется как: Сквозной коэффициент передачи определяется как: Избирательность по зеркальному каналу определяется: Супергетеродинный приемник включает в себя следующие узлы: Типовые вопросы теста по теме «СВЧ УСИЛИТЕЛИ МОЩНОСТИ»:

Режимы работы выходных каскадов усилителей мощности: Выходная мощность зависит от следующих параметров транзисторов: Коэффициент полезного действия определяется как: Коэффициент интермодуляционных искажений определяется как: Типовые вопросы теста по теме «СВЧ СМЕСИТЕЛИ»: Достоинства и недостатки диодных СВЧ смесителей. Достоинства и недостатки транзисторных СВЧ смесителей. Коэффициент преобразования зависит от следующих параметров: Точка пересечения IP3 для смесителей определяется как: Точка пересечения IP2 для смесителей определяется как:

#### **3.3 Темы докладов**

– Основные характеристики и построение СВЧ фильтров Волновая матрица рассеяния четырёхполюсника и её основные свойства Измерение S-параметров Связь S-параметров с классическими параметрами Y, Z, A и H Определение входного и выходного сопротивления СВЧ четырёхполюсников Коэффициент усиления по мощности четырёхполюсников Определение частотных характеристик СВЧ биполярных и полевых транзисторов Модели СВЧ биполярных и полевых транзисторов в системах САПР СВЧ

#### **3.4 Экзаменационные вопросы**

– Список типовых экзаменационных вопросов: 1. ПАРАМЕТРЫ СВЧ ЧЕТЫРЕХПОЛЮСНИКОВ. S-параметры пассивных и активных четырехполюсников. Взаимосвязь с классическими параметрами. Физический смысл S-параметров. Определение входного и выходного сопротивления СВЧ четырехполюсников. 2. ПАССИВНЫЕ СВЧ ЭЛЕМЕНТЫ. Основные СВЧ пассивные элементы: резисторы, конденсаторы, индуктивности, микрополосковые линии передачи. Модели реальных элементов. Представление с помощью волновых параметров рассеяния (S- параметров). 3. АКТИВНЫЕ СВЧ ЭЛЕМЕНТЫ. Основные активные элементы: диоды, биполярные и полевые транзисторы. Линейные и нелинейные модели. Особенности представления моделей в программах САПР. 4. ОРЕДЕЛЕНИЕ ПАРАМЕТРОВ МОДЕЛЕЙ. Эмпирические модели биполярных и полевых транзисторов. Методы определения параметров линейных и нелинейных моделей на основе S-параметров и вольтамперных характеристик. 5. ПАССИВНЫЕ СВЧ УСТРОЙСТВА. Пассивные СВЧ устройства: делители, сумматоры, аттенюаторы, направленные ответвители. Основные параметры и методики расчета. 6. СОГЛАСУЮЩИЕ ЦЕПИ. Назначение согласующих цепей и их представление с помощью L, Cэлементов и микрополосковых линий. СВЧ фильтры и их основные характеристики. Особенности проектирования с помощью программ САПР, с применением программ электро-магнитного анализа. 7. МАЛОШУМЯЩИЕ УСИЛИТЕЛИ. Особенности расчета и проектирования МШУ. Коэффициент шума, условия согласования на минимум коэффициента шума. Определение динамических характеристик на основе метода функциональных рядов Вольтера. Расчет основных характеристик(коэффициент усиления, коэффициент шума, динамических параметров IP3 и IP2 ) с помощью САПР. 8. СВЧ УСИЛИТЕЛИ МОЩНОСТИ. Основные режимы работы СВЧ усилителей мощности: классы A, AB, B и С. Коэффициент полезного действия, особенности расчета выходных цепей на максимальную мощность. Основные нелинейные искажения: сжатие коэффициента передачи, амплитудно-фазовая конверсия, интермодуляционные искажения. Основные схемы СВЧ усилителей.

# **3.5 Вопросы для подготовки к практическим занятиям, семинарам**

– Моделирование систем связи. Структурные схемы приемо-передающих СВЧ устройств систем связи. Пассивные СВЧ устройства. СВЧ пассивные четырехполюсники. Делители, сумматоры, направленные ответвители, микрополосковые линии передач. СВЧ фильтры. Фильтры Чебышева, Баттерворта. Полосно-пропускающие фильтры на встречных стержнях и полуволновых резонаторах. СВЧ согласующие цепи. Моделирование на основе L, C элементов. Расчет и проектирование. Модели активных СВЧ элементов. Малосигнальные модели биполярных и полевых транзисторов. Определение параметров малосигнальных моделей на основе S, Y и Z параметров Нелинейные модели биполярных и полевых транзисторов. Эмпирические модели для САПР. Основные отличительные особенности применяемых моделей. Математические методы анализа линейных и нелинейных ВЧ и СВЧ устройств. Понятие о методе гармонического баланса и функциональных рядах Вольтерра. СВЧ усилители мощности. Основные характеристики, режимы работы. Выбор рабочей точки, оценка достижимых характеристик по уровню выходной мощности СВЧ преобразовательные устройства. Балансные СВЧ смесители, фазовый метод подавления зеркального канала. Основные схемы Расчет СВЧ усилителей с помощью программ САПР Advanced Design System (ADS). Расчет СВЧ смесителей с помощью программ САПР Advanced Design System (ADS).

# **3.6 Темы расчетных работ**

– Выбор нелинейных моделей биполярных и полевых транзисторов. Расчет основных энергетических параметров СВЧ усилителей мощности

–

## **3.7 Темы лабораторных работ**

- Расчет и проектирование узкополосных и широкополосных СВЧ фильтров
- Расчет и проектирование согласующих цепей
- Расчет и проектирование МШУ
- Расчет и проектирование СВЧ усилителя мощности
- Построение приемного тракта и определение основных его характеристик

#### **4 Методические материалы**

Для обеспечения процесса обучения и решения задач обучения используются следующие материалы:

– методические материалы, определяющие процедуры оценивания знаний, умений, навыков и (или) опыта деятельности, характеризующих этапы фор-мирования компетенций, согласно п. 12 рабочей программы.

#### **4.1. Основная литература**

1. Компьютерное моделирование процессов в РЭС: Учебное пособие / Романовский М. Н. - 2016. 101 с. [Электронный ресурс]. - https://edu.tusur.ru/publications/5916

# **4.2. Дополнительная литература**

1. Сучков Д. И. Основы проектирования печатных плат в САПР P-CAD 4.5, P-CAD 8.5-8.7 и ACCEL EDA /- М. : Горячая линия-Телеком, 2000. - 620 с. : ил. (наличие в библиотеке ТУСУР - 8 экз.)

2. СВЧ полупроводниковые радиопередатчики: Научное издание/ В.И. Каганов.-М.: Радио и связь,1981-399с. (наличие в библиотеке ТУСУР - 36 экз.)

3. Твердотельные устройства СВЧ в технике связи/ Л.Г. Гасанов, А.А, Липатов, В.В. Марков, Н.А. Могильченко.-М.: Радио и связь, 1988.-288с. (наличие в библиотеке ТУСУР - 7 экз.)

4. Шварц Н.З. Линейные транзисторные усилители СВЧ.-М.: Радио и связь, 1987.-386с (наличие в библиотеке ТУСУР - 3 экз.)

5. Машинное проектирование СВЧ устройств: Пер. с англ./ К.Гупта, Р. Гарж, Р.Чадха. М.: Радио и связь, 1987.-428с. (наличие в библиотеке ТУСУР - 23 экз.)

#### **4.3. Обязательные учебно-методические пособия**

1. 1. Винокуров В. М. Лабораторный практикум "Телекоммуникационные системы": руководство к лабораторным работам по курсам учебного направления "Телекоммуникации" на радиотехническом факультете Раздел 1: Изучение основополагающих принципов и устройств электронной ТФОП. -Томск : ТУСУР, 2007, - 59 с. (наличие в библиотеке ТУСУР - 100 экз.)

2. Дмитриев В.Д. Определение частотных и динамических характеристик ВЧ и СВЧ устройств. Учебно-методическое пособие по дисциплине ГПО/Томск, Изд-во ТУСУР, 2007г.,-63с. : Библиотека ТУСУР (наличие в библиотеке ТУСУР - 40 экз.)

3. Разработка устройств для систем беспроводной связи: Учебно-методическое пособие для практических занятий и самостоятельной работы/ Дмитриев В.Д., Рогожников Е.В., Шибельгут А.А.-2014г.-37с. [Электронный ресурс]. - http://edu.tusur.ru/training/publications/4027

# **4.4. Базы данных, информационно справочные и поисковые системы**

- 1. 1. Операционные системы Windows, Linux
- 2. 2. Пакет программ САПР Advanced Design System (ADS), AWR Microwave Office.